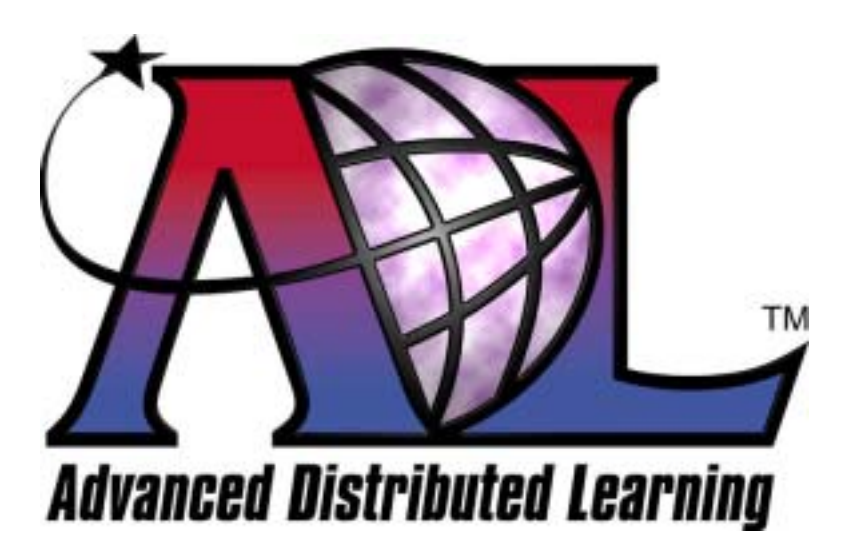

# **Advanced Distributed Learning Initiative**

# Sharable Content Object Reference Model (SCORMTM)

Version 1.2

# **The SCORM Run-Time Environment**

October 1, 2001

 2001 Advanced Distributed Learning. All Rights Reserved.

**Advanced Distributed Learning Sharable Content Object Reference Model Version 1.2 The SCORM Run-Time Environment** 

## **Available at ADLNet (**http://www.adlnet.org/**)**

### **For questions and comments visit the ADL Help & Info Center at ADLNet.**

#### **Editor Philip Dodds (ADL)**

**Key Contributing Editors (ADL)** 

William Capone **Lori Morealli** Mary Krauland

Ron Ball Jeff Krinock Jeff Falls Douglas Peterson Dexter Fletcher **International Constructs** Jonathan Poltrack Alan Hoberney Chris Snyder Paul Jesukiewicz **Schawn Thropp** Schawn Thropp Kirk Johnson Bryce Walat

#### **Partial List of Contributors:**

#### **Alliance of Remote Instructional Authoring & Distribution**

**Networks for Europe (ARIADNE) (http://www.ariadne-eu.org/)** Erik Duval Eddy Forte Florence Haenny

Ken Warkentyne

#### **Aviation Industry CBT (Computer-Based Training) Committee (AICC)**

**(http://www.aicc.org/)**  Jack Hyde Bill McDonald Anne Montgomery

#### **Institute of Electrical and Electronics Engineers (IEEE) Learning Technology Standards Committee (LTSC) (http://ltsc.ieee.org/)**  Mike Fore Wayne Hodgins

#### **IMS Global Learning Consortium, Inc. (http://www.imsglobal.org/)**

Thor Anderson Steve Griffin Mark Norton Ed Walker

#### **(At Large)**

Bob Alcorn Mike Pettit Lenny Greenberg Dan Rehak Chris Moffatt **Tom Rhodes** Boyd Nielsen **Tyde Richards** Claude Ostyn Roger St. Pierre Chantal Paquin Kenny Young

…and many others.

# **Table of Contents**

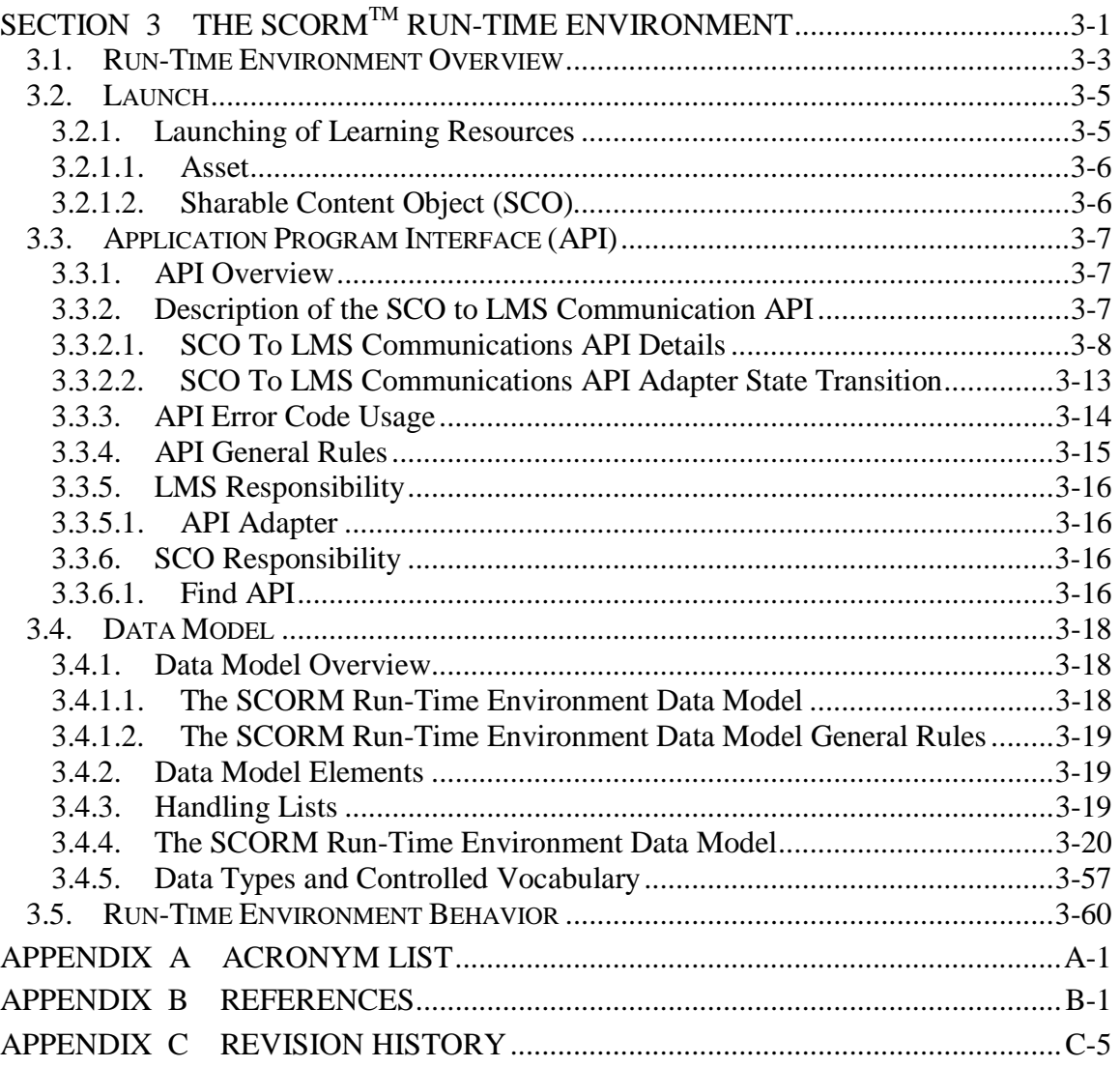

# **SECTION 3 The SCORMTM Run-Time Environment**

### **3.1. Run-Time Environment Overview**

A goal of the SCORM<sup>TM</sup> is that learning resources be reusable and interoperable across multiple Learning Management Systems (LMS). For this to be possible, there must be a common way to start learning resources, a common mechanism for learning resources to communicate with an LMS and a predefined language or vocabulary forming the basis of the communication. As illustrated in figure 3.1a, these three aspects of the Run-Time Environment are Launch, Application Program Interface (API) and Data Model.

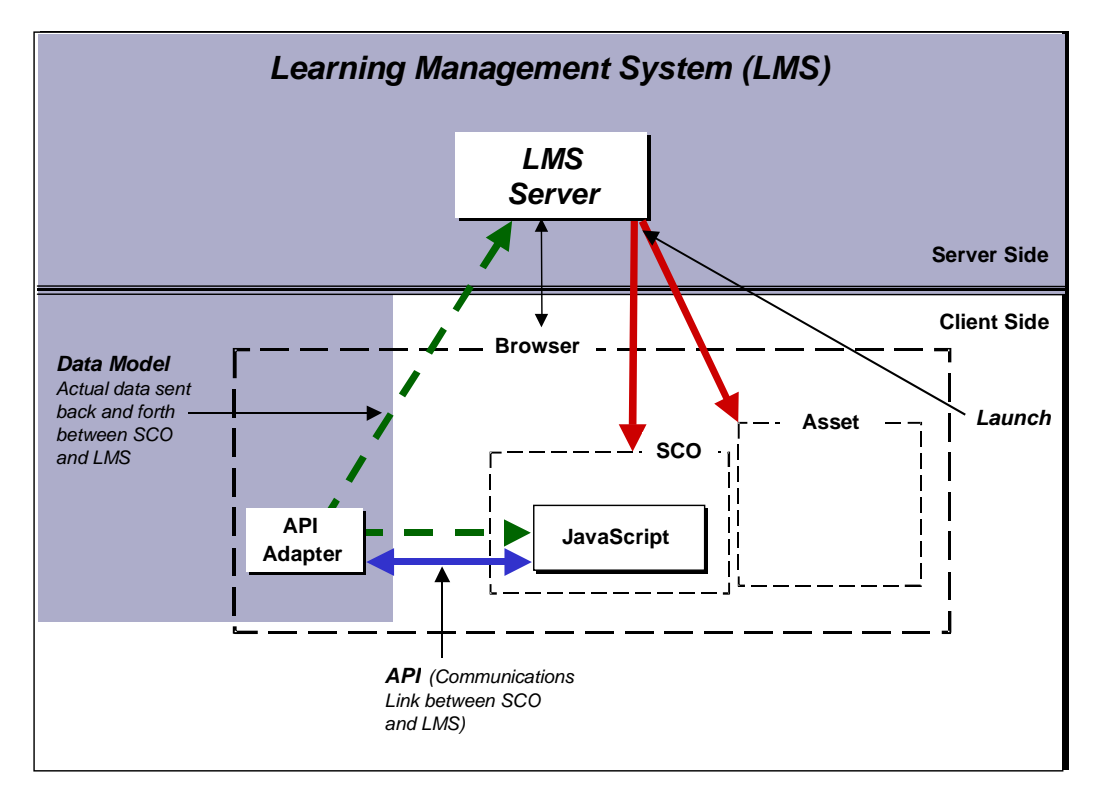

*Figure 3.1a: Launch, API and Data Model as they apply to the SCORM Run-Time Environment.* 

The *Launch* mechanism defines a common way for LMSs to start Web-based learning resources. This mechanism defines the procedures and responsibilities for the establishment of communication between the delivered learning resource and the LMS. The communication protocols are standardized through the use of a common API.

The *API* is the communication mechanism for informing the LMS of the state of the learning resource (e.g., initialized, finished or in an error condition), and is used for getting and setting data (e.g., score, time limits, etc.) between the LMS and the Sharable Content Object (SCO).

A *Data Model* is a standard set of data elements used to define the information being communicated, such as, the status of the learning resource. In its simplest form, the data model defines elements that both the LMS and SCO are expected to "know" about. The LMS must maintain the state of required data elements across sessions, and the learning content must utilize only these predefined data elements if reuse across multiple systems is to occur.

### **3.2. Launch**

A common launch scheme enables consistency of learning resource delivery behavior across LMSs without specifying the underlying LMS implementation. Note that in this context the term "LMS" is used to describe systems that include the function of managing delivery of learning resources. This launch scheme addresses delivery of Web-enabled learning resources in the form of SCOs and Assets within the context of a learning experience.

### **3.2.1. Launching of Learning Resources**

As described in the Content Aggregation Model, the SCORM Content Model is made up of three components:

- Asset
- $\bullet$  SCO
- Content Aggregation

The two SCORM Content Model components that can be launched by an LMS are Assets and SCOs. There are different launching requirements depending on the type of learning resource being launched. The launching mechanism defines the common way for LMSs to start learning resources. The procedures and responsibilities for the establishment of communication between the delivered learning resource and the LMS vary depending on the type of SCORM learning resource being launched.

It is the responsibility of the LMS to manage the sequencing and navigation between learning resources, based on the content structure defined in a content package. LMSs may adaptively determine sequencing based on the fulfillment of defined prerequisites of learning resources. The progression through learning resources that comprise a particular learning experience may be sequential, non-sequential, user-directed, or adaptive, depending on the capabilities of the LMS. At this time the SCORM does not address the standardization of sequencing and navigation between learning resources. This also means that there is no guideline in place for the look and feel of visual components related to sequencing. This will be addressed in a future version of the SCORM.

For example, the LMS may render a menu that allows user directed navigation through a content aggregation. The menu may appear as a series of hyperlinks whose targets contain the corresponding launch locations of the learning resources that appear in the menu.

Alternatively, the LMS may contain, or make use of a server-side delivery mechanism that adaptively determines the sequence in which learning resources are launched based on learner performance. In this case, the server-side component responsible for delivery would directly or indirectly serve the appropriate learning resource based on the specified launch location for the appropriate learning resource.

It is the responsibility of the LMS (or delivery component/service thereof), based on some event, to determine which learning resource is to be launched. The LMS may launch the next learning resource in the sequence defined in the content structure, launch a user selected SCO, or determine which SCO to launch based on student performance in an adaptive fashion. Upon determining the appropriate learning resource to launch, the LMS uses the URL defined by the learning resource's launch location, defined in the content package, to navigate to, or replace the currently displayed learning resource with the learning resource found at the launch location.

The LMS may implement the launch in any manner desired and may delegate the actual launch responsibility to the client or server portion of the LMS as needed. The actual launch must be accomplished using the HTTP protocol. Ultimately, the learning resource identified by the launch location in a content package is launched and delivered to the client browser.

#### **3.2.1.1. Asset**

For learning resources that represent Assets, the SCORM launch model only requires that an LMS launch the Asset using the HTTP protocol. Since an Asset does not need to communicate, using the API and Data Model, back to the LMS there is no need for an Asset to search for the API Adapter provided by an LMS.

#### **3.2.1.2. Sharable Content Object (SCO)**

For learning resources that represent SCOs, the SCORM launch model requires that an LMS only launch one SCO at a time and that only one SCO is active at a time. The launch model also requires that only LMSs may launch SCOs. SCOs may not launch other SCOs.

The LMS must launch the SCO in a browser window that is a child window or a child frame of the LMS window that exposes the API Adapter as a Document Object Model (DOM)**<sup>27</sup>** Object. The API Adapter must be provided by the LMS.

It is the responsibility of the SCO to recursively search the parent and/or opener window hierarchy until the API Adapter is found. Once the API Adapter has been found the SCO may initiate communication with the LMS.

### **3.3. Application Program Interface (API)**

### **3.3.1. API Overview**

The SCORM is based directly on the run-time environment functionality defined in AICC's CMI001 Guidelines for Interoperability**<sup>4</sup>** document. ADL collaborated with AICC members and participants to develop a common *Launch* and *API* specification and to adopt Web-based data elements. The following sections provide an overview of the key elements of the AICC API specification as they relate to the SCORM.

### **3.3.2. Description of the SCO to LMS Communication API**

The use of a common API fulfills many of the SCORM's high-level requirements for interoperability and reuse. It provides a standardized way for SCOs to communicate with LMSs, yet it shields the particular communication implementation from the content developer. In its simplest terms, an API is merely a set of predefined functions that the SCO can rely on being available. An API hides implementation details from SCOs and thus promotes reuse and interoperability. An API Adapter is a piece of functional software that implements and exposes the functions of the API. How the insides of an API Adapter are implemented should not matter to content developers provided they use the same public interface. The LMS need only provide an API Adapter that implements the functionality of the API and exposes its interface to the client SCO.

A key aspect of the API is that it is a communication mechanism that allows the SCO to communicate with the LMS. It is assumed that once the SCO is launched it can then "get" and "set" information with an LMS. All communication between the API Adapter and the SCO is initiated by the SCO. There is currently no supported mechanism for LMSs to initiate calls to functions implemented by a SCO. The functions of the API Adapter object are threefold:

• *Execution State* 

Two of the API functions, *LMSInitialize("")* and *LMSFinish("")*, handle execution state.

• *State Management* 

The API has three functions that are used to handle errors. These three API functions are: *LMSGetLastError()*, *LMSGetErrorString(errornumber)* and *LMSGetDiagnostic(parameter).*

• *Data Transfer* 

The remaining three API functions are used to transfer data to and from an LMS: *LMSGetValue(data model element)*, *LMSSetValue(data model element, value)* and *LMSCommit("").* Note that the API is designed to get and set data

values that are separately defined by an external data model. The AICC specification defines one such data model, called "cmi". Other data models could be developed and used with this API as well.

#### **3.3.2.1. SCO To LMS Communications API Details**

The following table defines the SCO to LMS Communications API in detail.

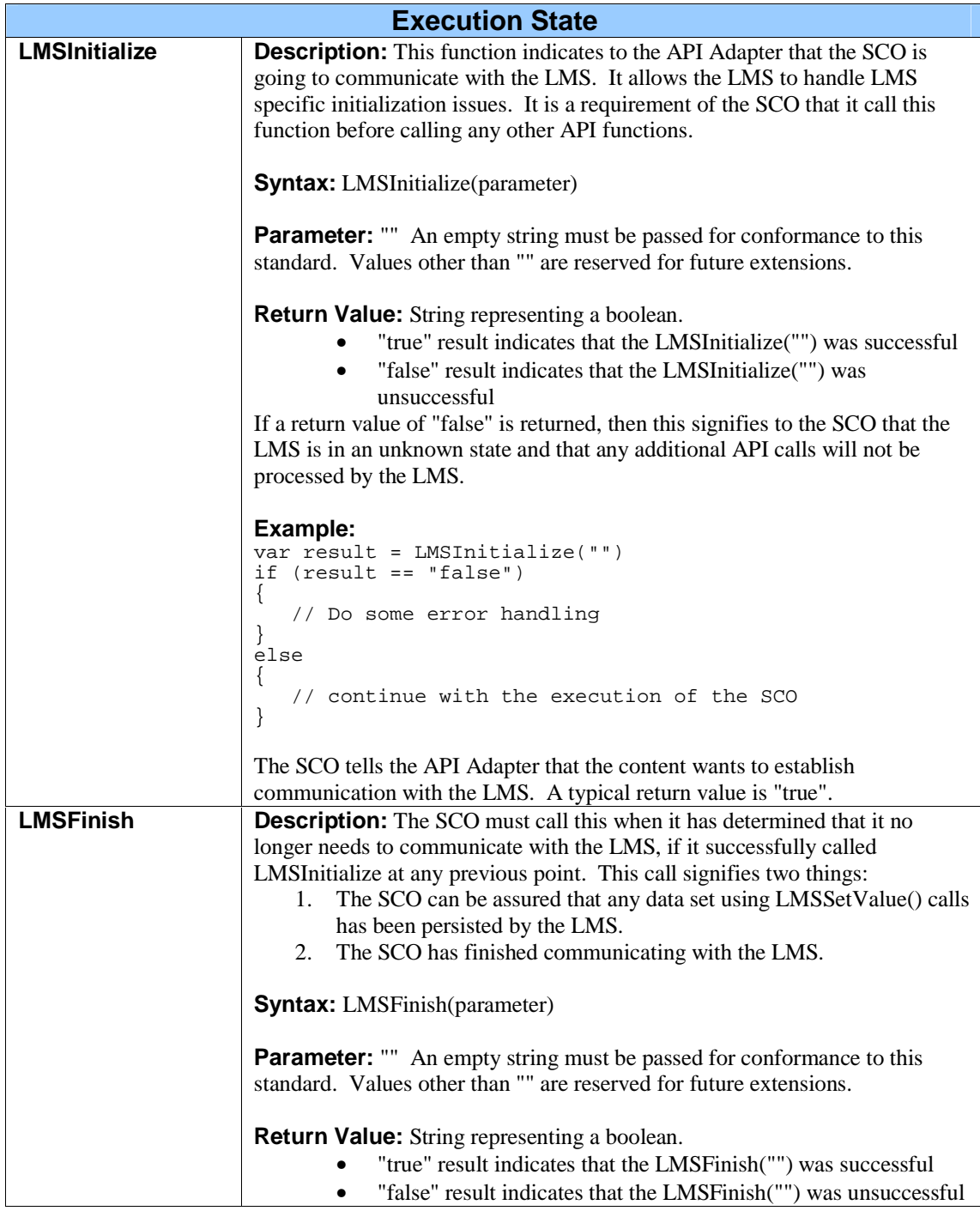

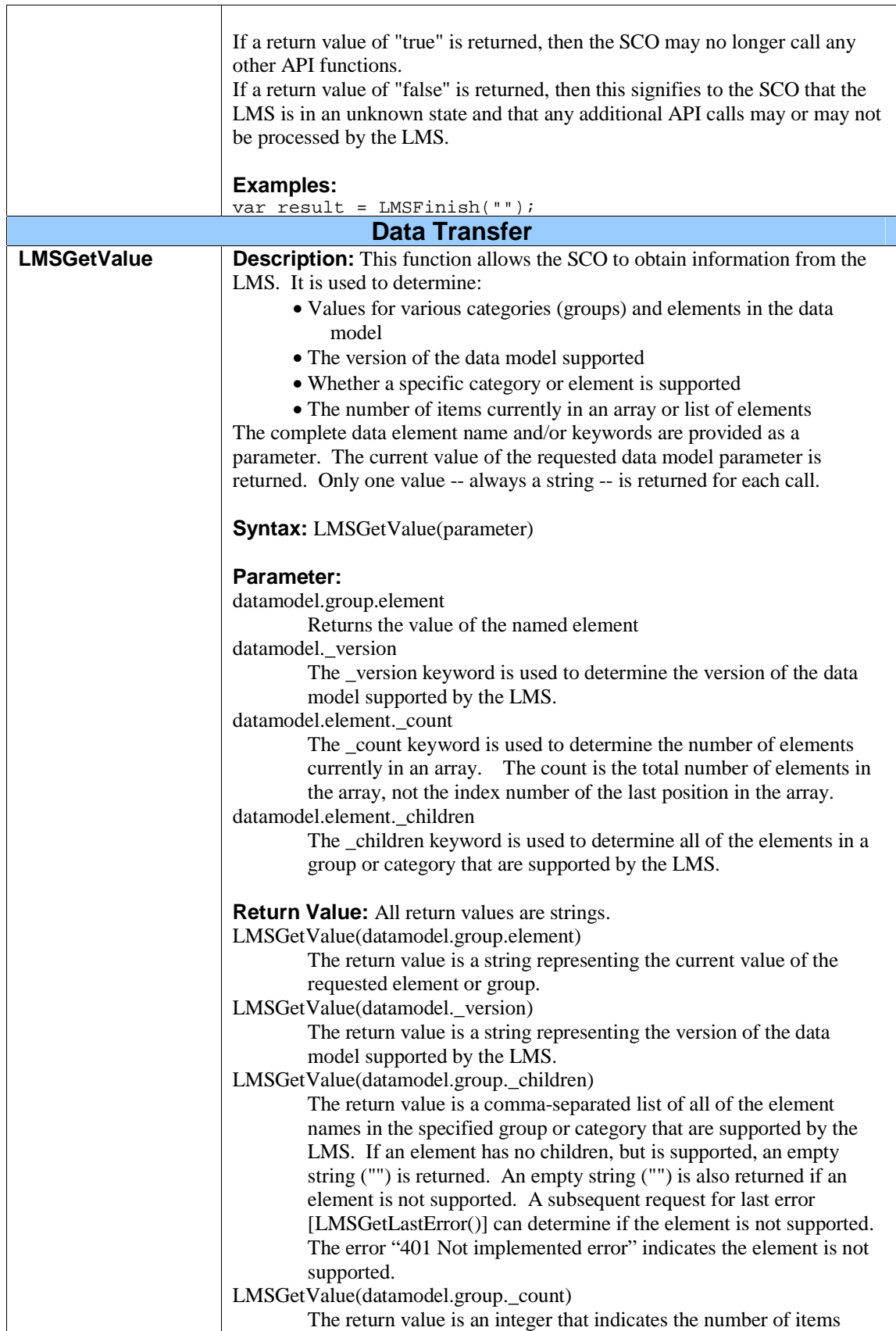

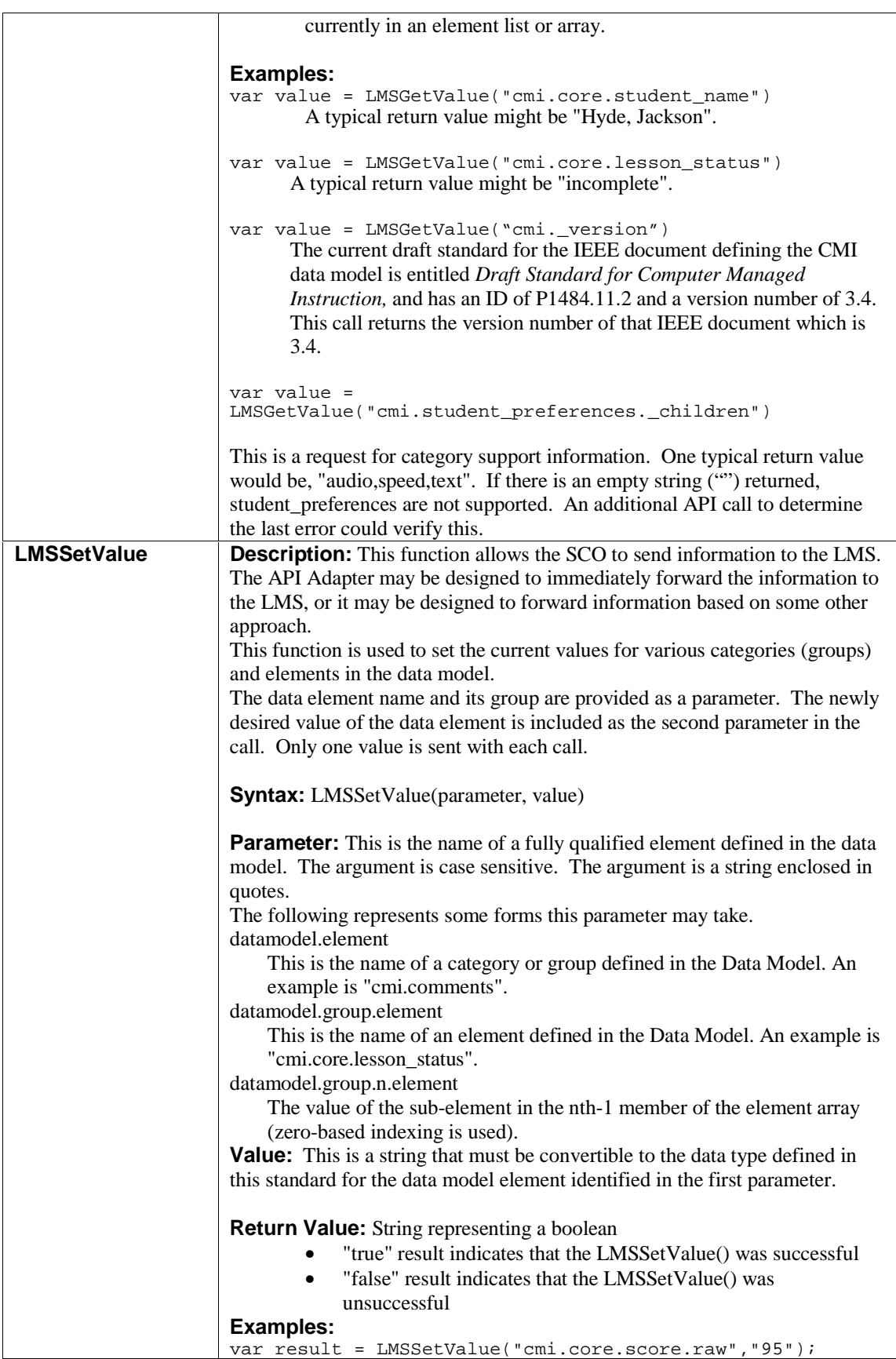

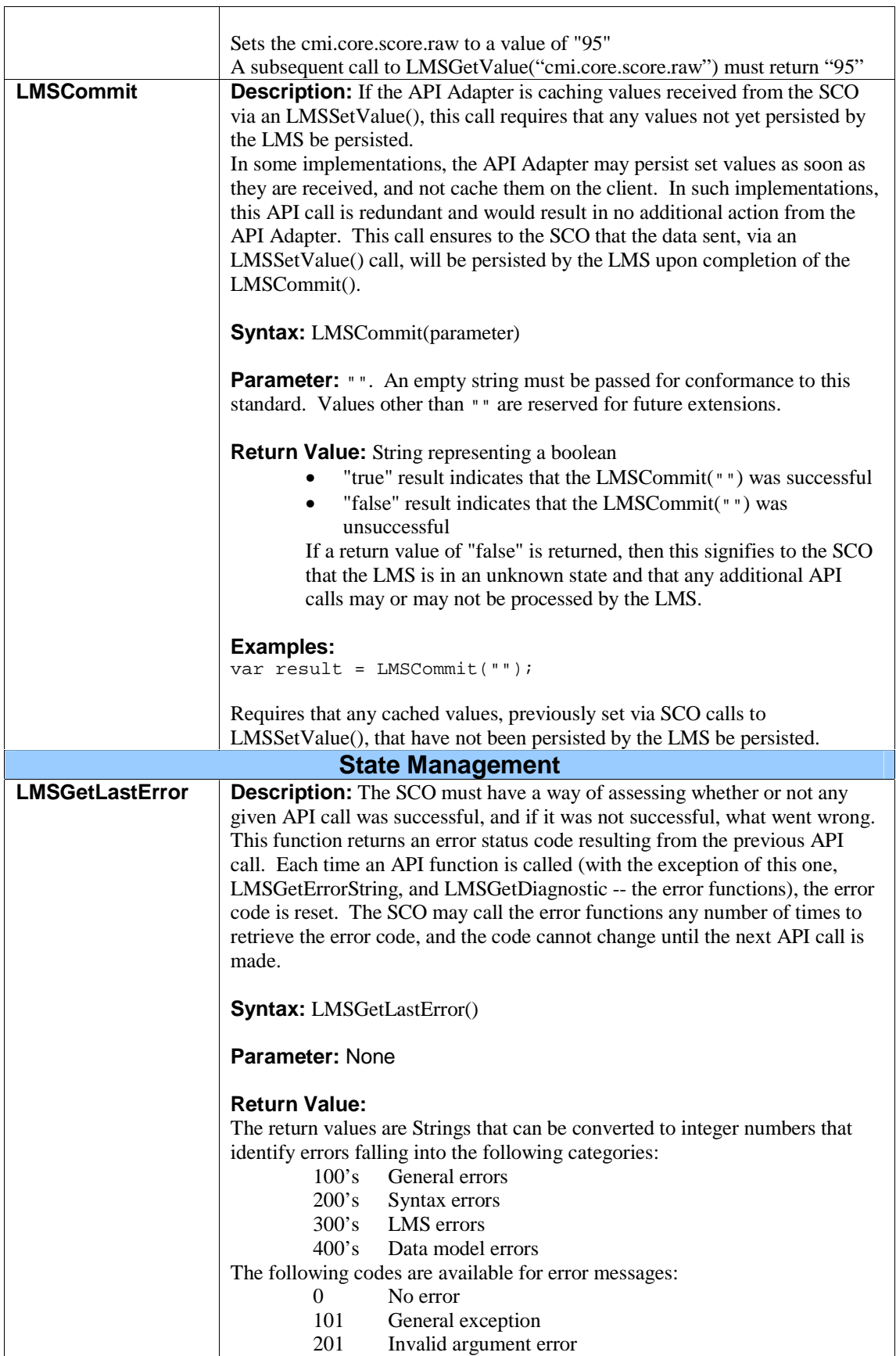

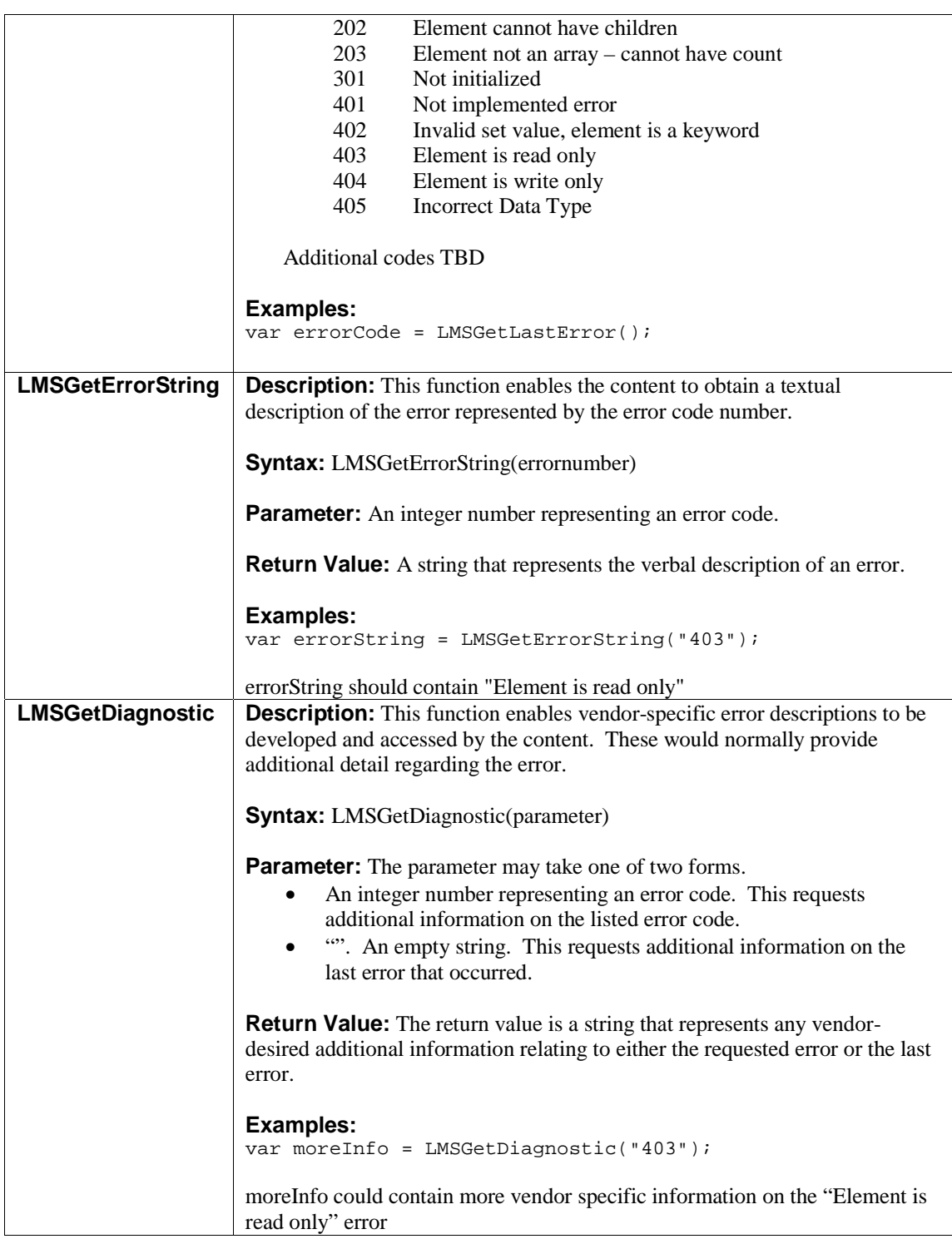

#### **3.3.2.2. SCO To LMS Communications API Adapter State Transition**

The SCO to LMS Communications API Adapter traverses through several states (Figure 3.3.2.2a), for a given instance of a SCO, at run-time. The states of the API Adapter specify the responses of the API Adapter to specific input events. During each of these states there are different activities that a SCO may go through. The states encountered by the API are: Not Initialized, Initialized and Finished.

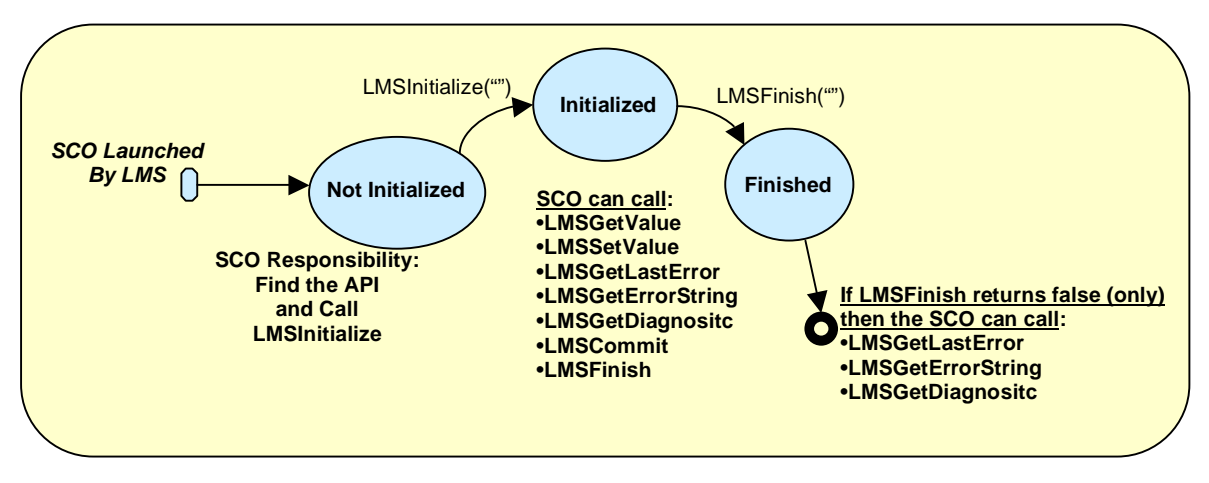

*Figure 3.3.2.2a: API Adatper State Transitions* 

**Not Initialized:** This describes the state that the SCO is in between the actual launching of the SCO and before the LMSInitialize("") API function is invoked by the SCO. During this state it is the SCOs responsibility to find the API Adapter provided by the LMS. Once the API Adapter is found by the SCO, the SCO is permitted to invoke the following API function calls:

- LMSInitialize("")
- LMSGetLastError()
- LMSGetErrorString()
- LMSGetDiagnostic()

**Initialized:** This describes the state that the SCO is in once the LMSInitialize("") API function call is invoked and before the LMSFinish("") API function call is invoked. If the SCO is in the Initialized state it is permitted to invoke all of the API function calls except for LMSInitialize<sup>("")</sup>.

**Finished:** This describes the state that the SCO is in once the LMSFinish("") API function call is invoked. If the API Adapter returns "false" to the SCOs attempt to call LMSFinish("") the SCO is permitted to invoke the following API function calls:

- LMSGetLastError()
- LMSGetErrorString()

• LMSGetDiagnostic()

If the LMS API Adapter returns "false" there is no guarantee that the LMS API Adapter will respond appropriately to any API function call.

### **3.3.3. API Error Code Usage**

The SCO must have a way of assessing whether or not any given API function call was successful, and if it was not successful, what went wrong. The *LMSGetLastError()* function returns an error code that can be used to determine the type of error raised by the previous API function call.

Syntax: LMSGetLastError()

Parameters: None

Return Type: String – values can be converted into integer numbers that are identified in the following table.

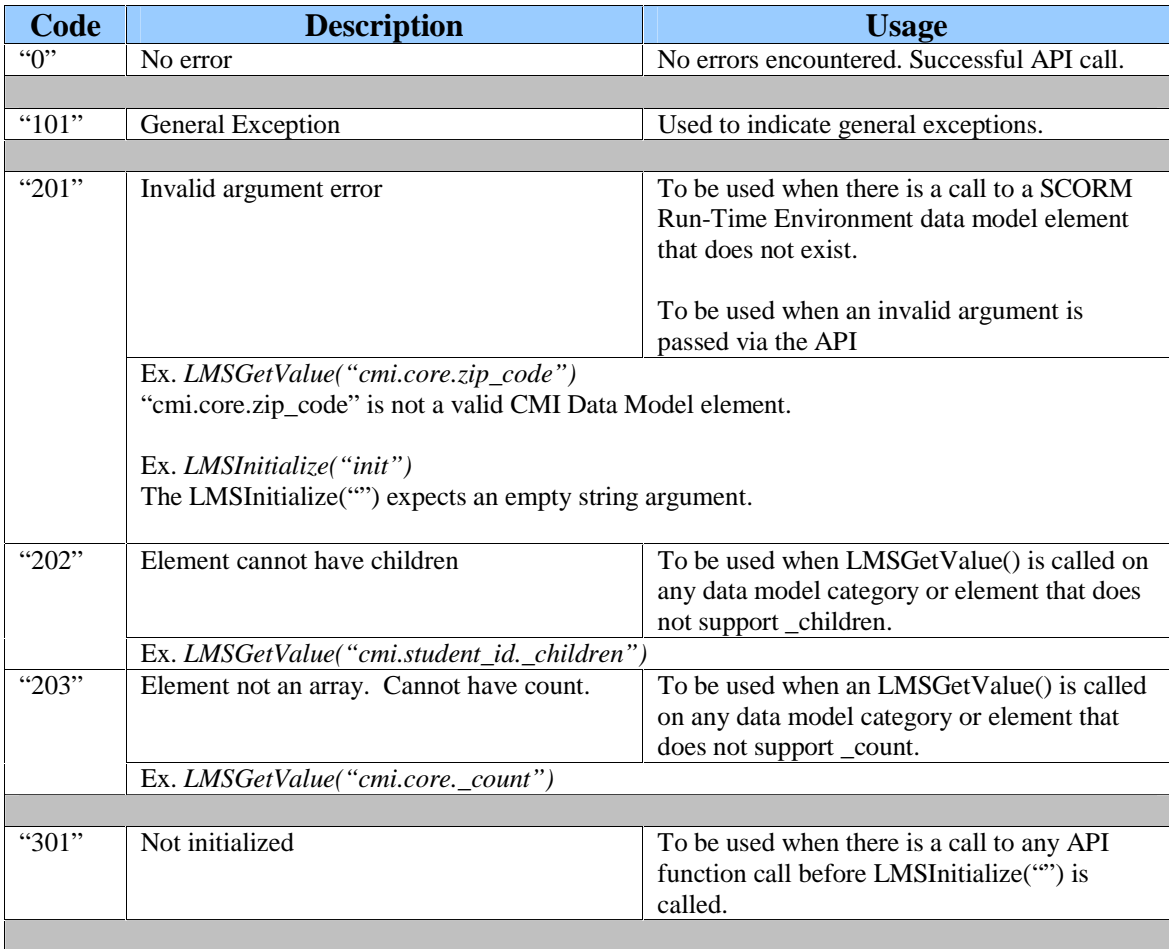

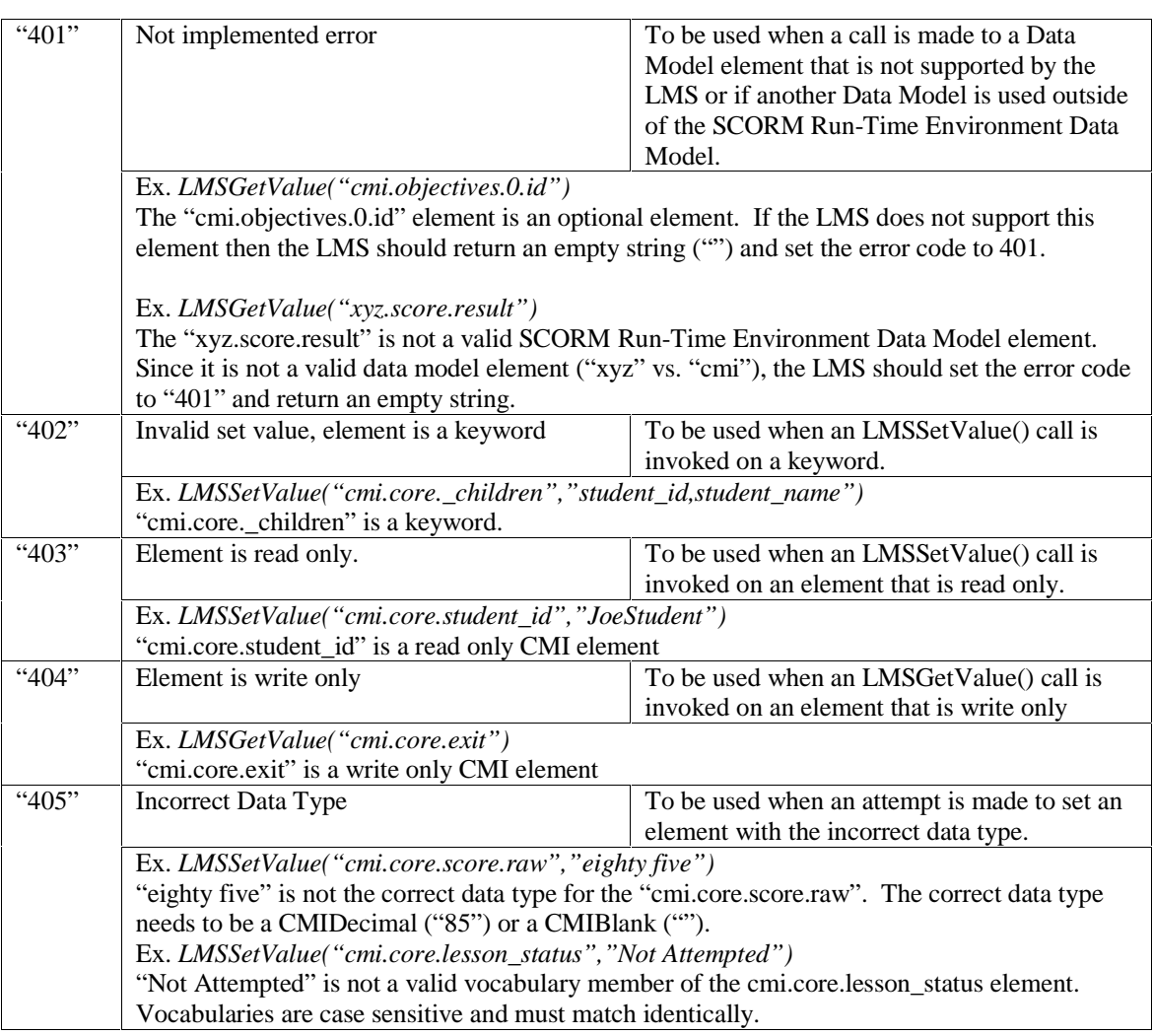

### **3.3.4. API General Rules**

The following list summarizes general usage rules for the API:

- The function names are all case sensitive, and must always be expressed exactly as shown.
- The function parameters or arguments are case sensitive. All parameters are lower case.
- Each call to an API function, other than the error handling functions, resets the error code.

### **3.3.5. LMS Responsibility**

#### **3.3.5.1. API Adapter**

The SCORM requires that an LMS supply an API Adapter that implements the required API functionality described in the previous section. This adapter must shield SCOs from the particular adapter implementation details so that the SCOs need not have any knowledge of the underlying communication infrastructure, and instead rely solely on the existence of a standardized LMS Application Program Interface. The requirements for using the API Adapter are as follows:

- The LMS must launch the SCO in a browser window that is a child window or a child frame of the LMS window that contains the API Adapter.
- The API Adapter must be provided by the LMS.
- The only supported mechanism for API interaction from SCOs is through ECMAScript (JavaScript) calls.
- The API Adapter must be accessible via the DOM<sup>27</sup> as an object named "API".

As an example, an API Adapter might be implemented as a Java applet that may have a signature like this:

```
public class API extends Applet 
{ 
   public String LMSInitialize( String parameter ) 
  \{ \ldots \} public String LMSGetValue( String element ) 
  \{ \quad . \quad . \} public String LMSSetValue( String element, String value ) 
  \{\ .\ \ .\ \ .\} public String LMSCommit( String parameter ) 
  \{\ldots\} public String LMSFinish( String parameter ) 
  \{\cdot \ \cdot \ \cdot\} public String LMSGetLastError() 
  \{\cdot \ \cdot \ \cdot\} public String LMSGetErrorString( String errorCode ) 
  \{\cdot \ \cdot \ \cdot\} public String LMSGetDiagnostic( String errorCode ) 
  \{\cdot \cdot \cdot\}}
```
Note that an API Adapter can be implemented in other programming languages such as C++ and loaded, for example, as a browser plug-in. The API Adapter implementation is expected to be LMS specific; the above code fragment is only an example approach. There are many ways to implement an LMS API Adapter.**SCO Responsibility** 

#### **3.3.6.1. Find API**

It is the responsibility of the SCO to, at a minimum, issue LMSInitialize("") and LMSFinish("") API calls. In order to do this, the content must be able to locate the API Adapter that is presented by the LMS. It is the responsibility of the LMS to place an API Adapter in the DOM window hierarchy so that the SCO can recursively search the parent and/or opener window hierarchy to find the API. It is the responsibility of the content to find and establish communication with the LMS's API Adapter. How the SCO chooses to do this is not mandated by the SCORM.

The following code example represents an algorithm that the SCO could use to locate the LMS's API Adapter. The use of these functions is not a requirement imposed by the SCORM and the SCO may use other approaches to locate the LMS's API Adapter.

```
<SCRIPT LANGUAGE=JAVASCRIPT > 
var findAPITries = 0; 
function findAPI(win) 
{ 
    // Check to see if the window (win) contains the API 
    // if the window (win) does not contain the API and 
    // the window (win) has a parent window and the parent window 
    // is not the same as the window (win) 
    while ( (win.API == null) && 
            (win.parent != null) && 
            (win.parent != win) ) 
    { 
       // increment the number of findAPITries 
       findAPITries++; 
       // Note: 7 is an arbitrary number, but should be more than sufficient 
       if (findAPITries > 7) 
       { 
         alert("Error finding API -- too deeply nested.");
          return null; 
       } 
       // set the variable that represents the window being 
       // being searched to be the parent of the current window 
       // then search for the API again 
       win = win.parent; 
 } 
    return win.API; 
} 
function getAPI() 
{ 
    // start by looking for the API in the current window 
   var theAPI = findAPI(window);
    // if the API is null (could not be found in the current window) 
     and the current window has an opener window
    if ( (theAPI == null) && 
         (window.opener != null) && 
         (typeof(window.opener) != "undefined") ) 
    { 
       // try to find the API in the current window's opener 
       theAPI = findAPI(window.opener); 
 } 
    // if the API has not been found 
    if (theAPI == null) 
\{ // Alert the user that the API Adapter could not be found 
       alert("Unable to find an API adapter"); 
 } 
    return theAPI; 
}
```
### **3.4. Data Model**

### **3.4.1. Data Model Overview**

The purpose of establishing a common data model is to make sure that a defined set of information about SCOs can be tracked by different LMS environments. If, for example, it is determined that tracking a student's score is a general requirement, then it is necessary to establish a common way for content to report scores to LMS environments. If SCOs use their own unique scoring representations, learning management systems may not know how to receive, store or process the information.

There are a number of data models under development in various communities and standards organizations. These draft data model specifications attempt to functionally group information sets to be exchanged between SCOs and LMS environments. Examples include: student profile information, question and test interactions, state information, assessment, etc. As of the release of this version of the SCORM, these draft data model sets are still under development and have not been widely implemented or tested.

#### **3.4.1.1. The SCORM Run-Time Environment Data Model**

The data model in this section is defined as the SCORM Run-Time Environment Data Model derived directly from the AICC CMI Data Model described in the AICC CMI Guidelines for Interoperability**<sup>4</sup>** . The AICC CMI Data Model was chosen for inclusion in the SCORM since it is well defined and has been implemented in the past. It is expected that in the future new data model sets will be adopted and incorporated into the SCORM. It is assumed that the data model elements defined in this version of the SCORM will map to new data model sets when defined and adopted. A mapping from the current data model to new elements should provide a relatively smooth migration path to future data models.

To identify the data model in use, all of the names of the elements described in this section start with "cmi". This signals implementers that these elements are part of the AICC CMI Data Model. Alternative data models, as developed, will start with a different designation (e.g., adl.*elementName* instead of cmi.*elementName*).

During the test and evaluation phase of the SCORM, members of the AICC and IEEE decided to substantially reduce the number of elements in the AICC CMI Data Model. This was done both to ease the transition to new data models under development, and because many of the elements removed had not actually been implemented by most implementers. A list of elements removed from the AICC CMI Data Model that appeared in the SCORM Version 1.0 are summarized in Appendix C. The SCORM Run-Time Environment Data Model contained herein matches the reduced AICC CMI Data Model set.

#### **3.4.1.2. The SCORM Run-Time Environment Data Model General Rules**

The following list summarizes general usage rules for the data model:

- The first symbol in the data element name identifies the data model. For example, "cmi" indicates the AICC CMI Data Model. This expands the functionality of the API by allowing the same API to be used with other data models;
- There are three reserved keywords. These are all lower case and proceeded by an underscore.
	- \_version: keyword used to determine the version of the data model supported by the LMS.
	- children: keyword used to determine which data model elements are supported by the LMS.
	- $\Box$  \_count: keyword used to determine the number of elements currently in a list;
- All arrays are 0 based arrays. Items should be placed in the arrays in a sequential manner;
- The data model names are case sensitive; and
- The data model is implemented on a SCO by SCO basis. One SCO cannot access another SCO's data elements.

### **3.4.2. Data Model Elements**

The data model elements are broken up into two categories: mandatory and optional. The AICC CMI001 Guidelines for Interoperability**<sup>4</sup>** document specifies which elements require mandatory implementation by an LMS, and which are optional.

All mandatory data model elements must be supported by the LMS. LMS environments may implement support for all or some of the optional data model elements*.* 

All data elements are optional for use by SCOs. SCOs are required only to use the API functions LMSInitialize("") and LMSFinish(""); they are not required to use LMSSetValue() or LMSGetValue()*.* SCOs may be very, very small and not be designed to be tracked in detail. But if they are to be tracked, they must conform to a common data model for reusability across multiple LMS environments.

### **3.4.3. Handling Lists**

There are several data elements that appear in a list or an array. An example of this would be objectives. There may be more than one objective covered in the content, and a student may be allowed to experience an objective more than once.

To get or set values in a list, the index number is used. The only time an index number may be omitted is when there is only one member in a list. Index numbering starts at 0. If a value is to be appended to the list, the SCO must know the last index number used.

All new array elements shall be added sequentially. The SCO shall not skip array numbers or leave empty array elements when constructing a list of array values. The \_count keyword can be used to determine the current number of records in the list. For instance, to determine the number of objective records currently stored, the following API call would be used:

var numOfObjectives = LMSGetValue("cmi.objective.\_count");

If the SCO does not know the count of the objective records, it can begin the current student count with 0. This would overwrite any information about objectives currently stored in the first index position. Overwriting or appending is a decision that is made by the SCO author when he creates the SCO.

Elements in a list are referred to with a dot-number notation (represented by .n). For instance the value of the status element in the first objective in a SCO would be referred to as "cmi.objective.0.status". The status element in the fourth objective would be referred to as "cmi.objective.3.status".

### **3.4.4. The SCORM Run-Time Environment Data Model**

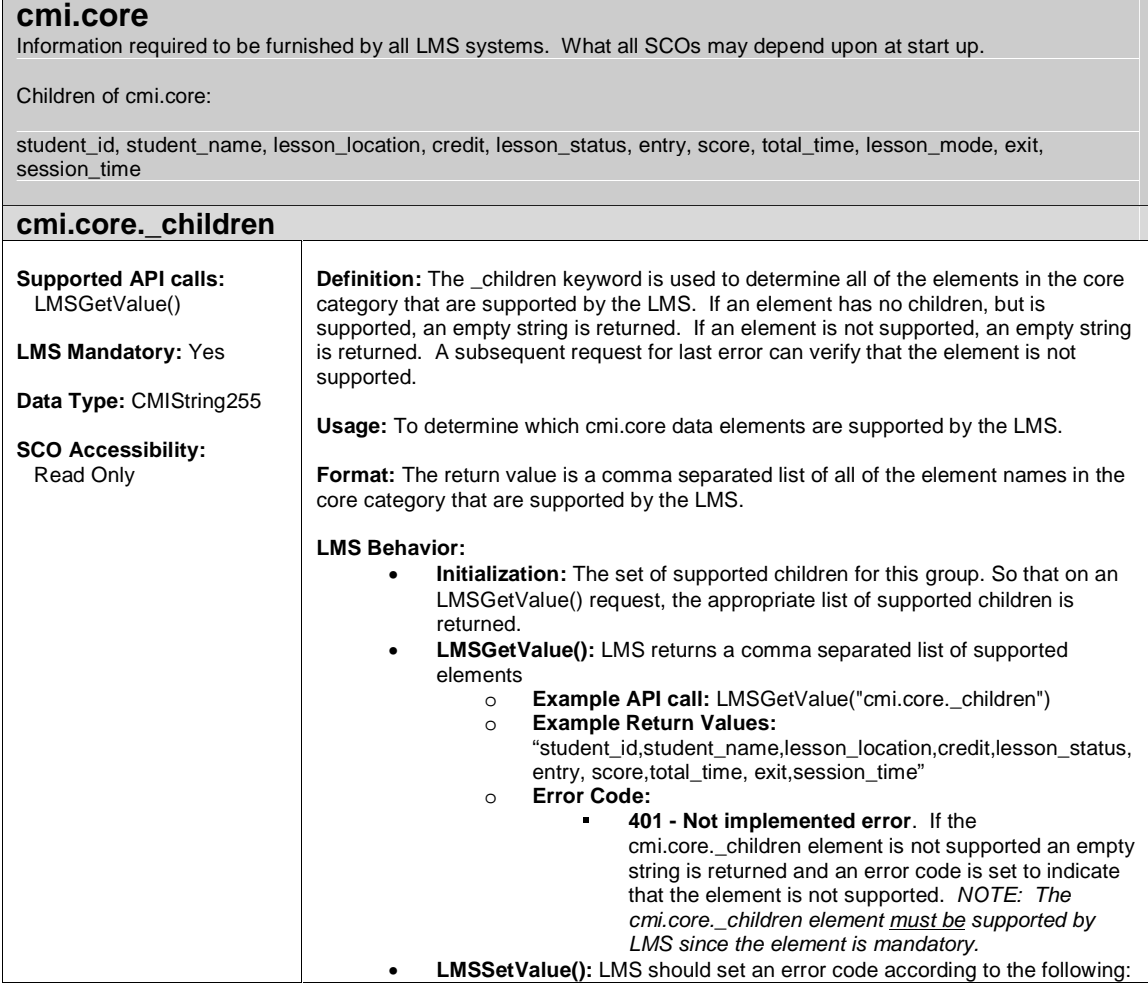

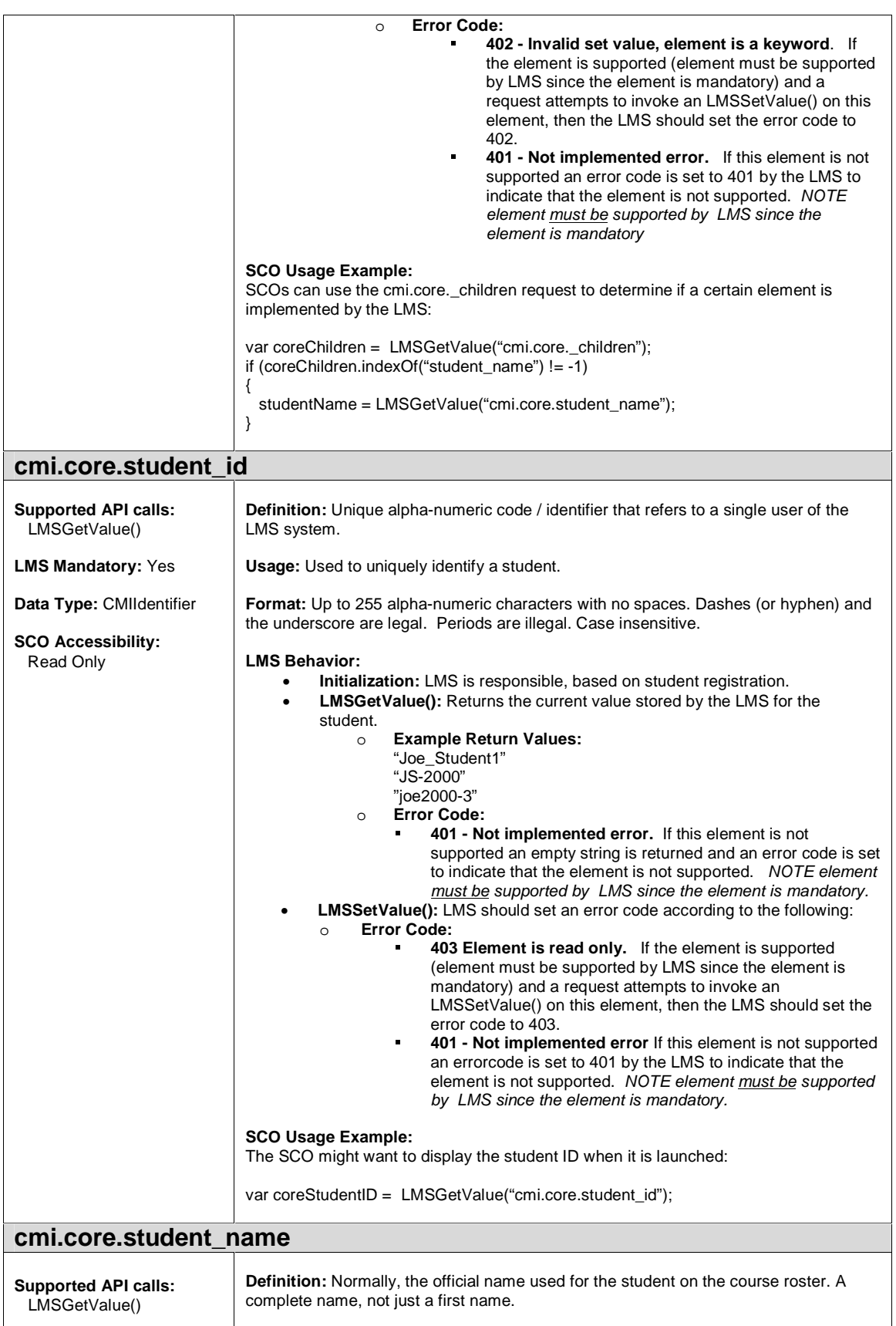

![](_page_29_Picture_274.jpeg)

![](_page_30_Picture_240.jpeg)

![](_page_31_Picture_271.jpeg)

![](_page_32_Picture_266.jpeg)

![](_page_33_Picture_274.jpeg)

![](_page_34_Picture_258.jpeg)

![](_page_35_Picture_287.jpeg)
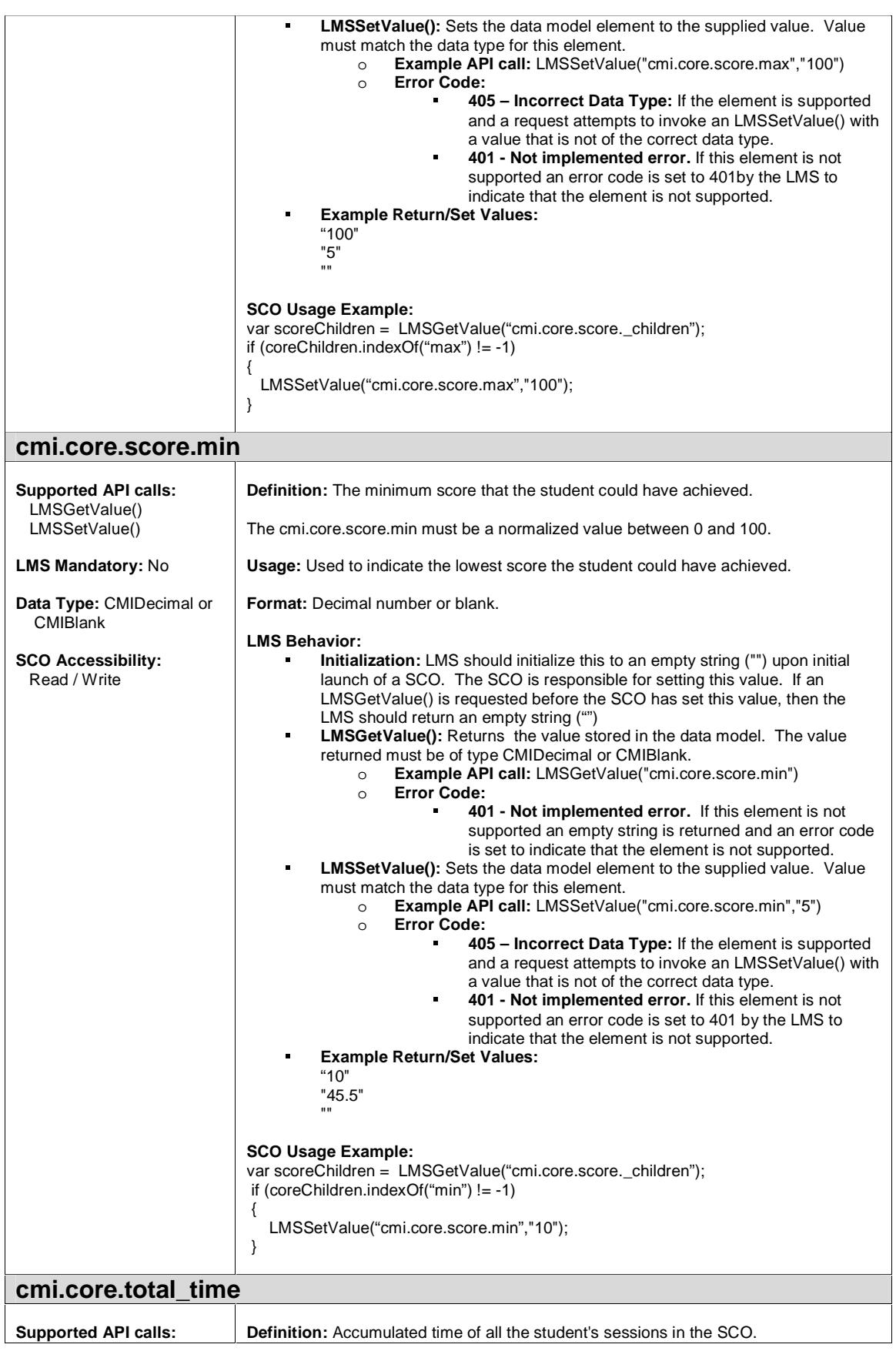

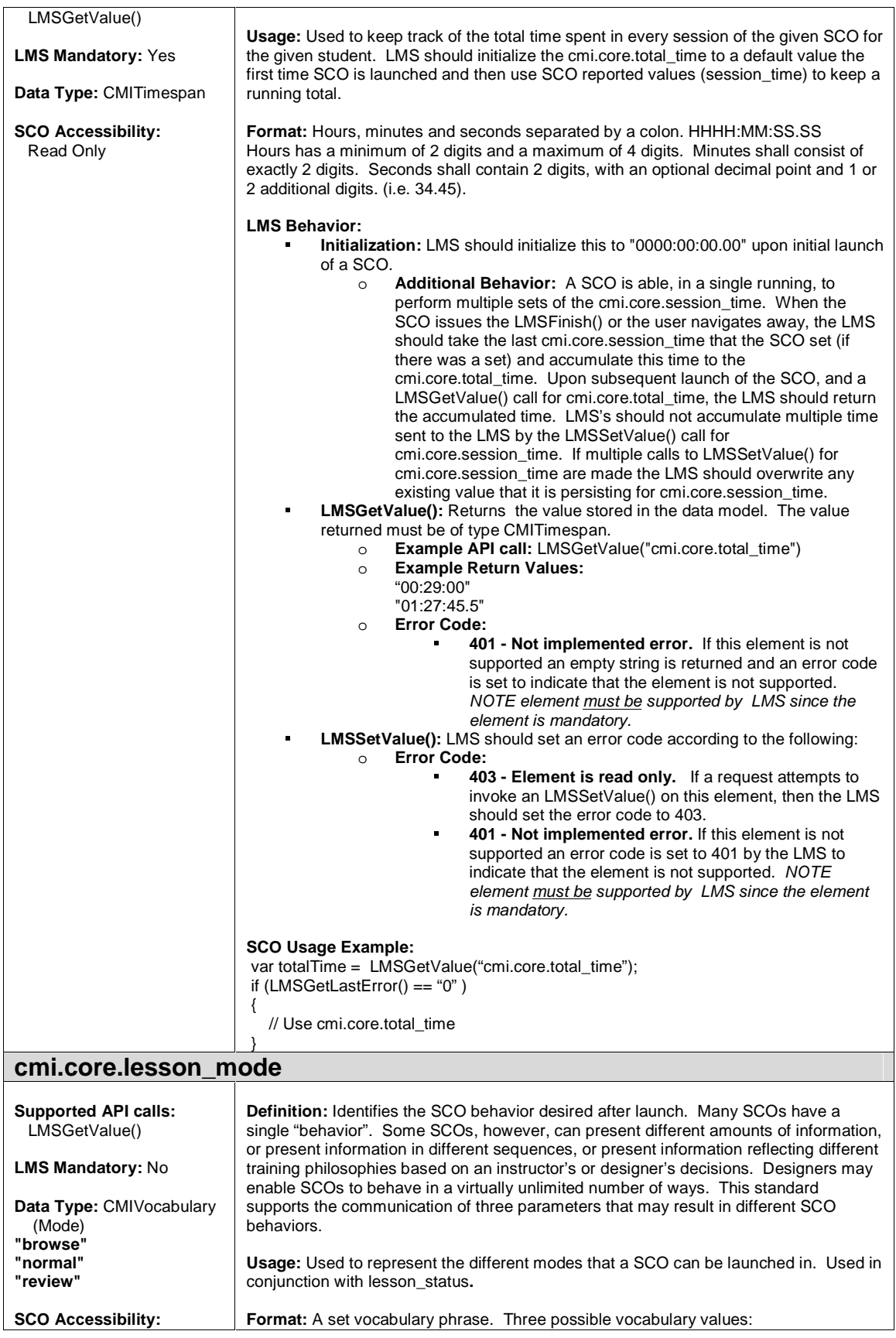

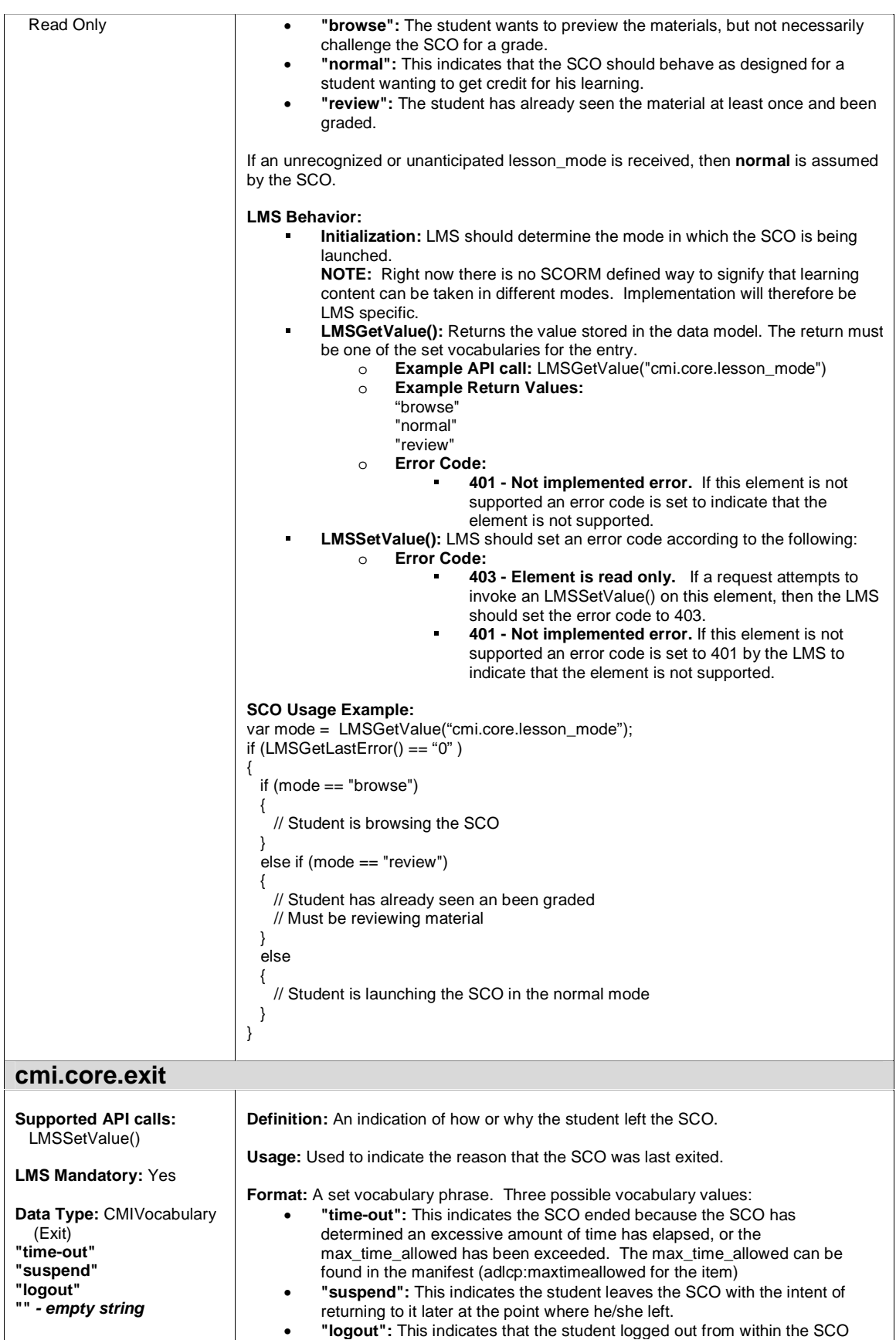

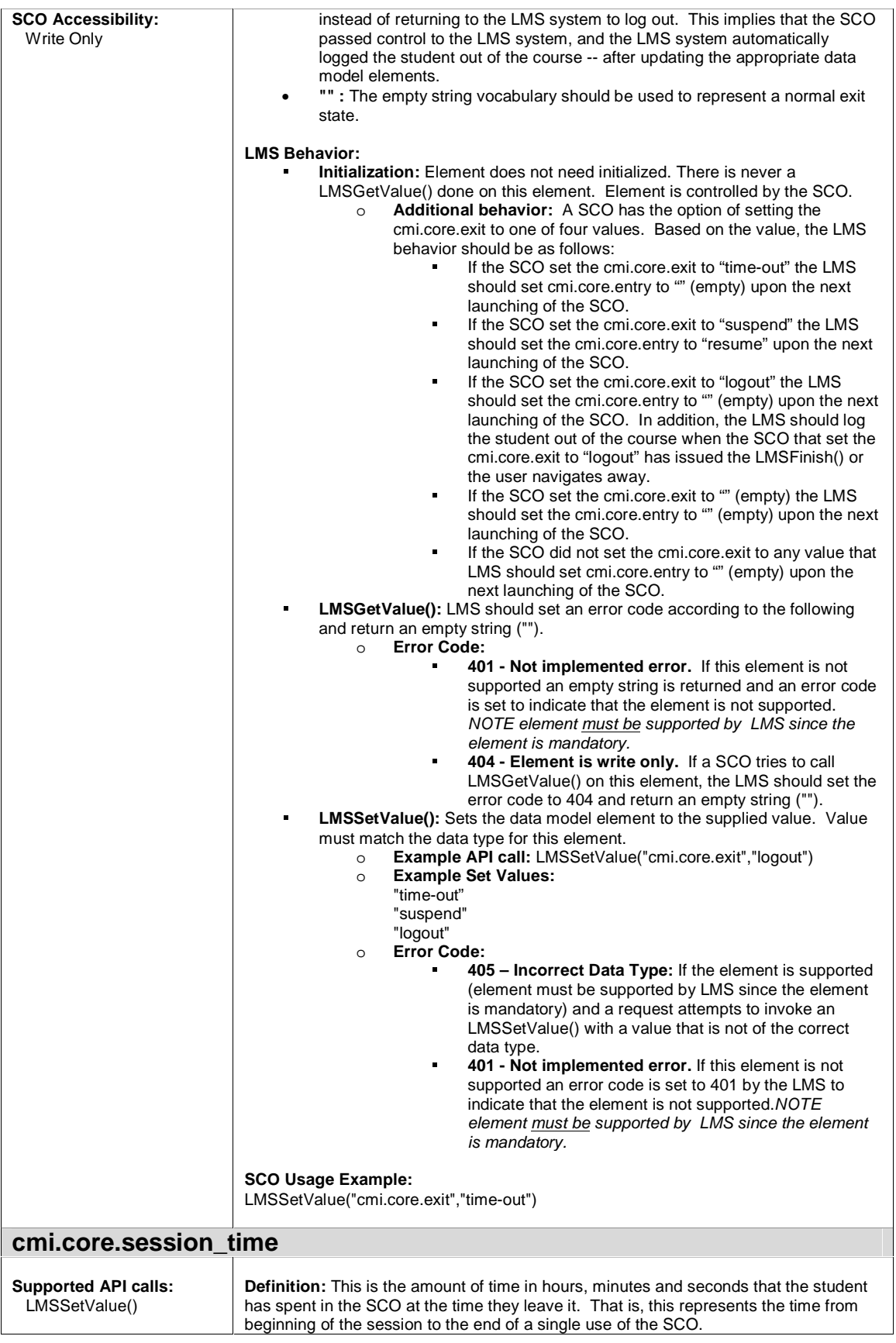

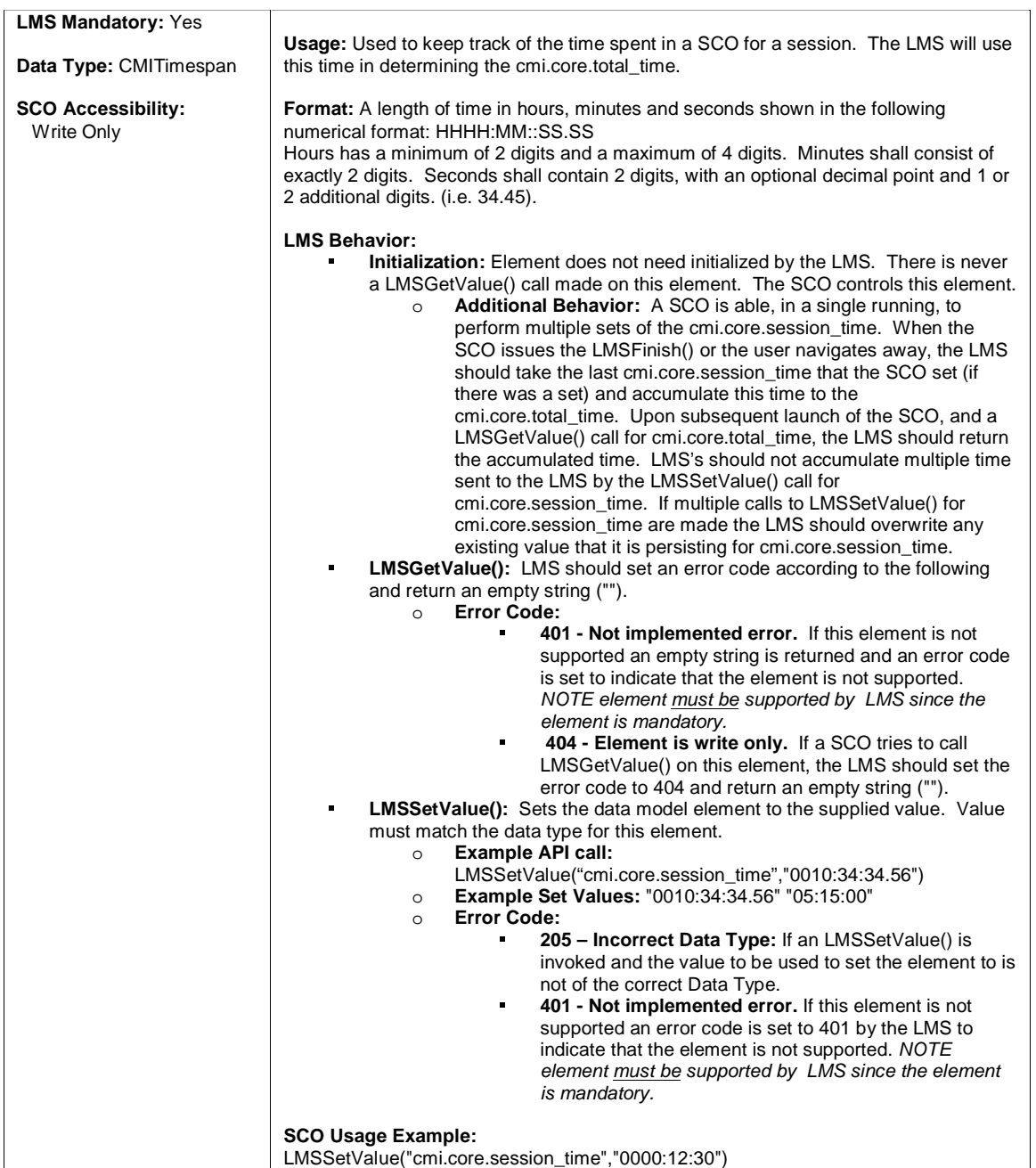

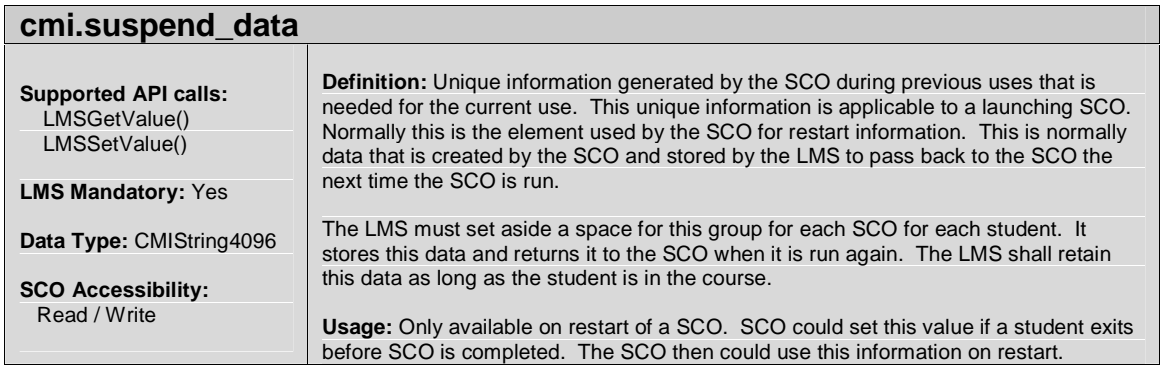

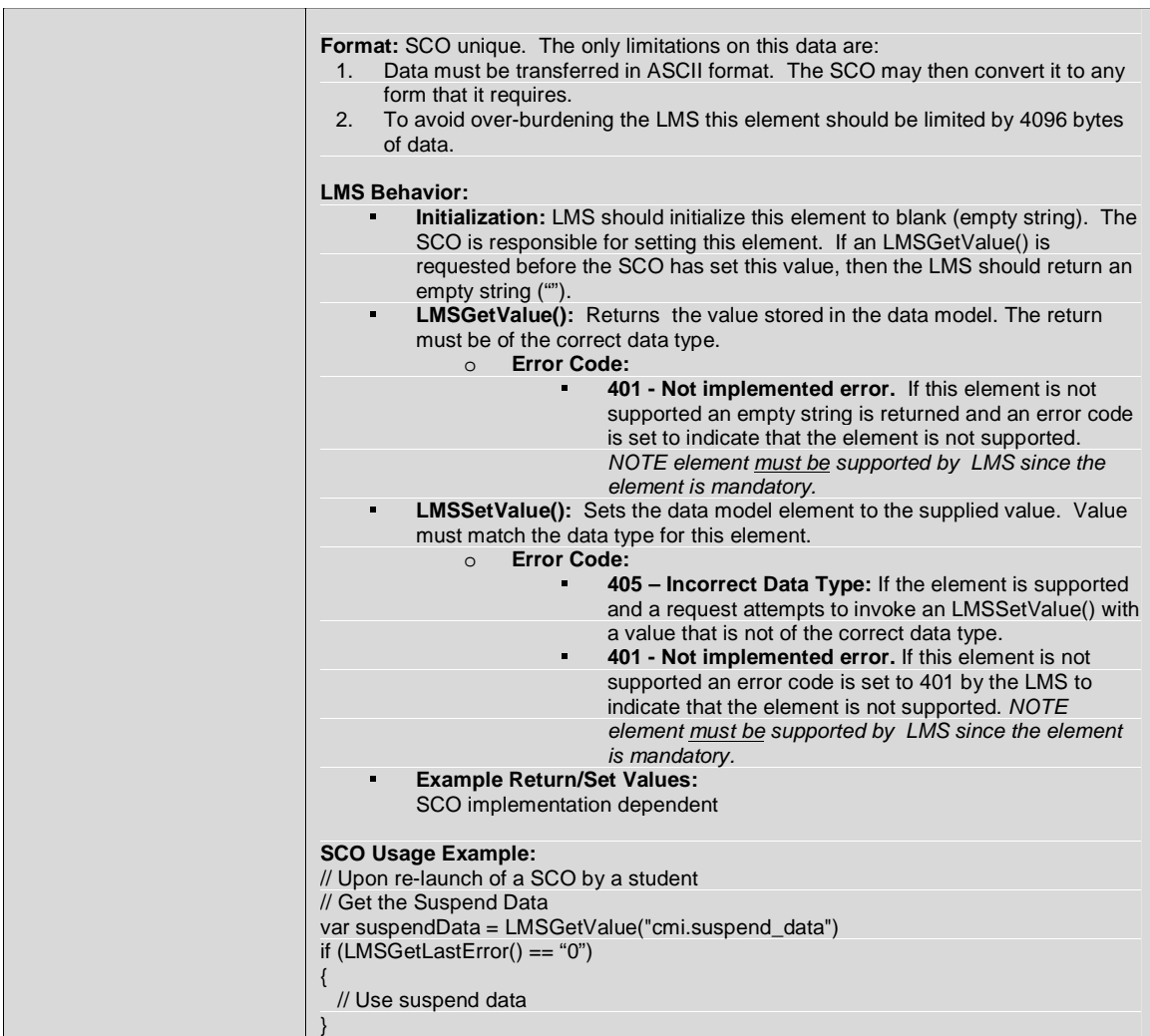

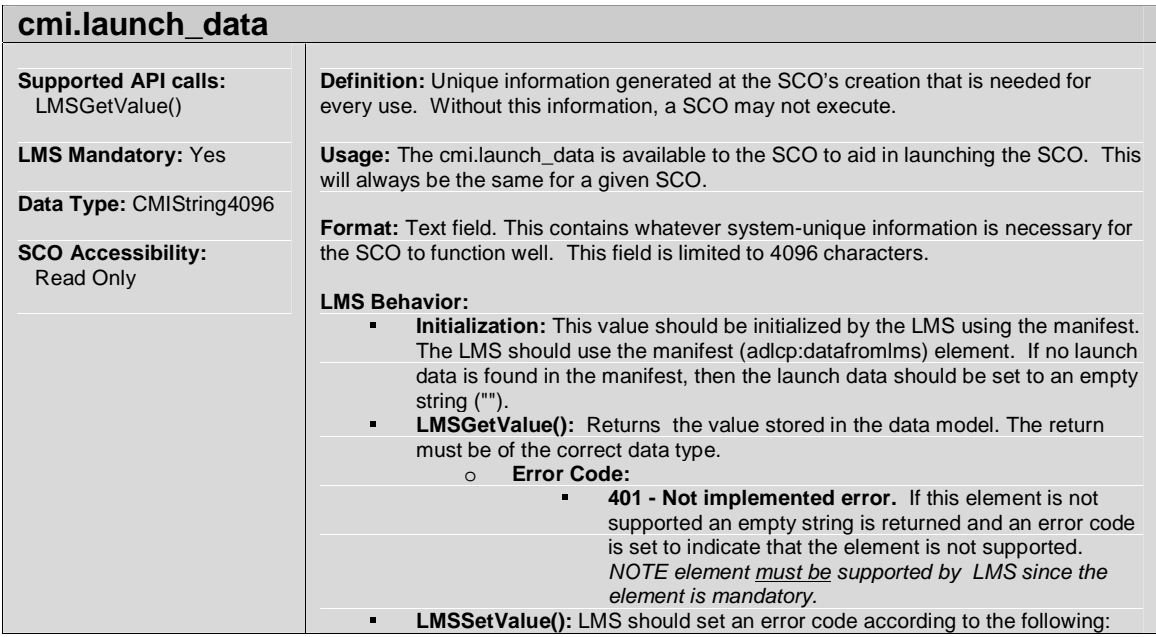

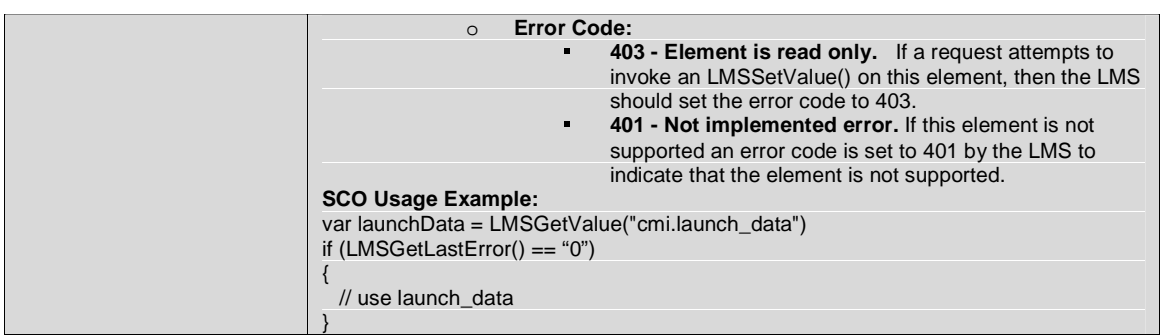

#### **cmi.comments**  Mechanism for collecting and distributing comments for a SCO. cmi.comments - represents the ability for the SCO to Get/Set comments cmi.comments\_from\_lms - represents the ability to provide comments to the SCO (read only from a SCO perspective). **cmi.comments Supported API calls:**  LMSGetValue() LMSSetValue() **LMS Mandatory:** No **Data Type:** CMIString4096 **SCO Accessibility:**  Read / Write **Definition:** Freeform feedback from the SCO. For example, the student may have the option of leaving comments at any point in the SCO, or they may be asked for comments at the end of the SCO. The comment may also have an indication of where or when in the SCO it was created. A location may be tagged and embedded in the comment. **Usage:** Used to allow the SCO to send comments to the LMS about the SCO. Could be used to collect student entered comments. **Format:** Freeform alphanumeric text and special characters. **LMS Behavior:**  - **Initialization:** None, should be initialized to an empty string (""). The SCO is responsible for setting this value. If an LMSGetValue() is requested before the SCO has set this value, then the LMS should return an empty string (""). - **LSGetValue():** turns the value stored in the data model. The return must be of the correct data type. If no comments were provided the LMS should return an empty string (""). o **Error Code:** - **401 - Not implemented error.** If this element is not supported an empty string is returned and an error code is set to indicate that the element is not supported. - **LMSSetValue():** Sets the data model element to the supplied value. The LMSSetValue() request sets the comments. The comments should be concatenated together. o **Error Code:** - **401 - Not implemented error.** If this element is not supported an error code is set to 401 by the LMS to indicate that the element is not supported. - **405 – Incorrect Data Type:** If the element is supported and a request attempts to invoke an LMSSetValue() with a value that is not of the correct data type. - **Example Return/Set Values:** SCO implementation dependent **SCO Usage Example:**  var comments = LMSGetValue("cmi.comments") if (LMSGetLastError() == "0") { // use launch\_data }

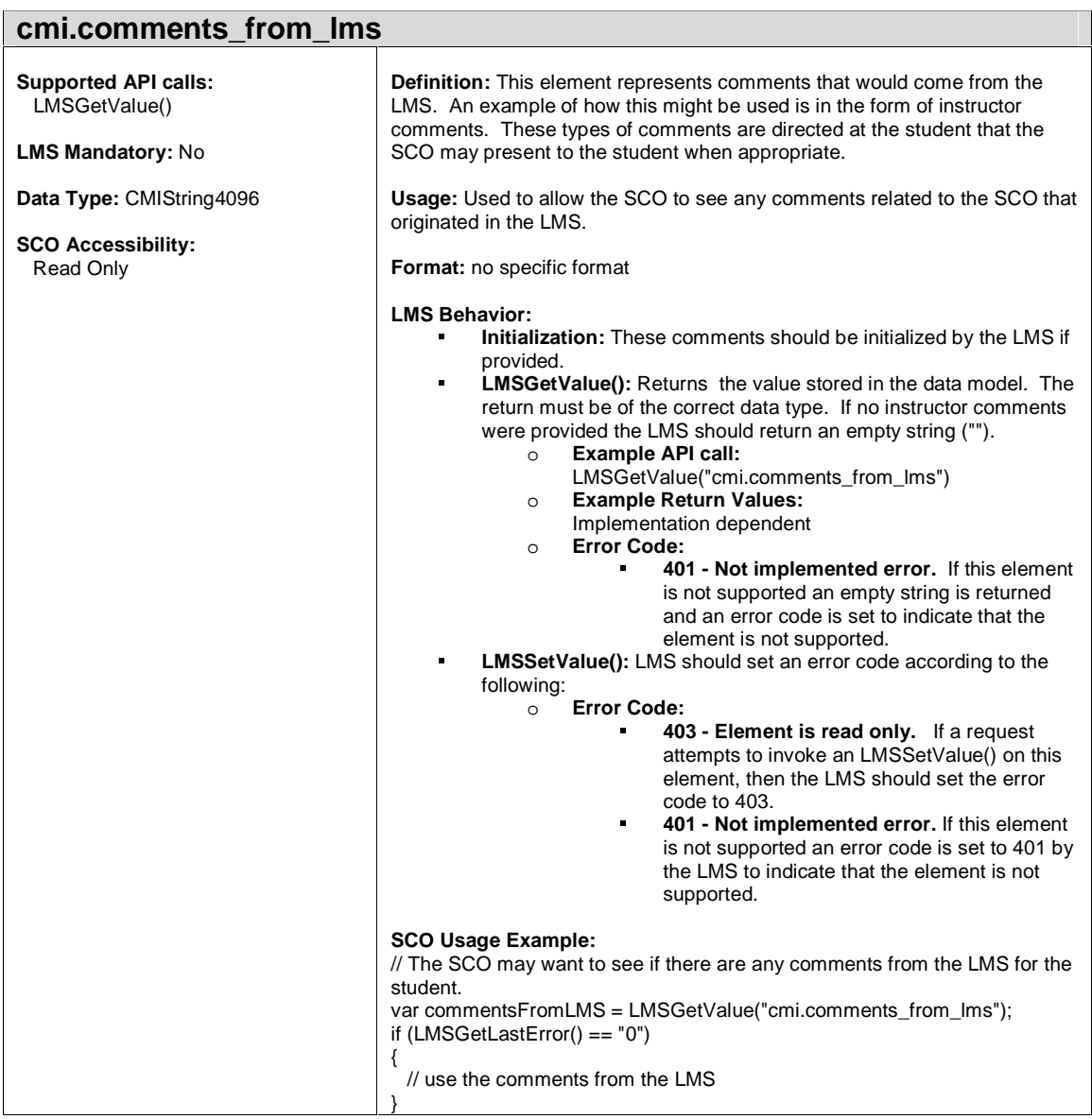

### **cmi.objectives**

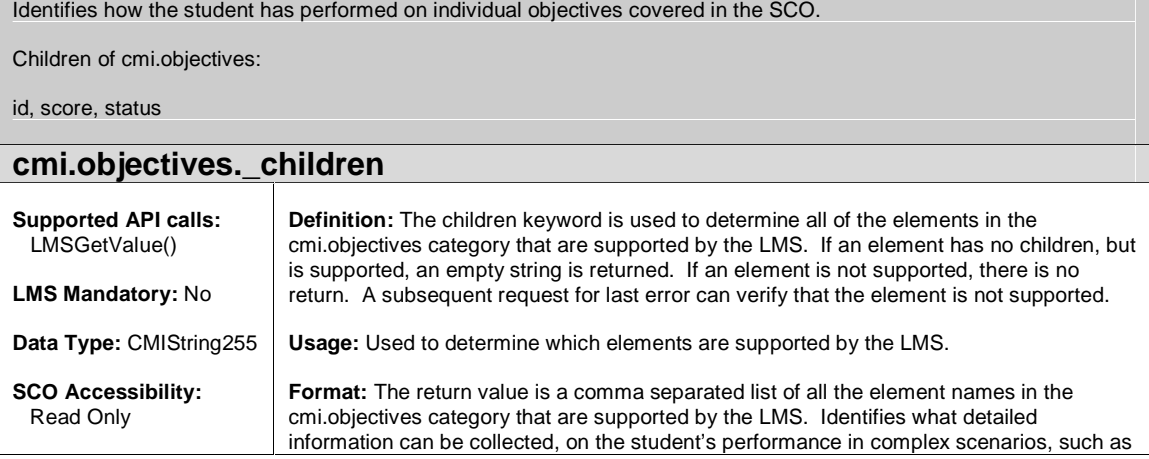

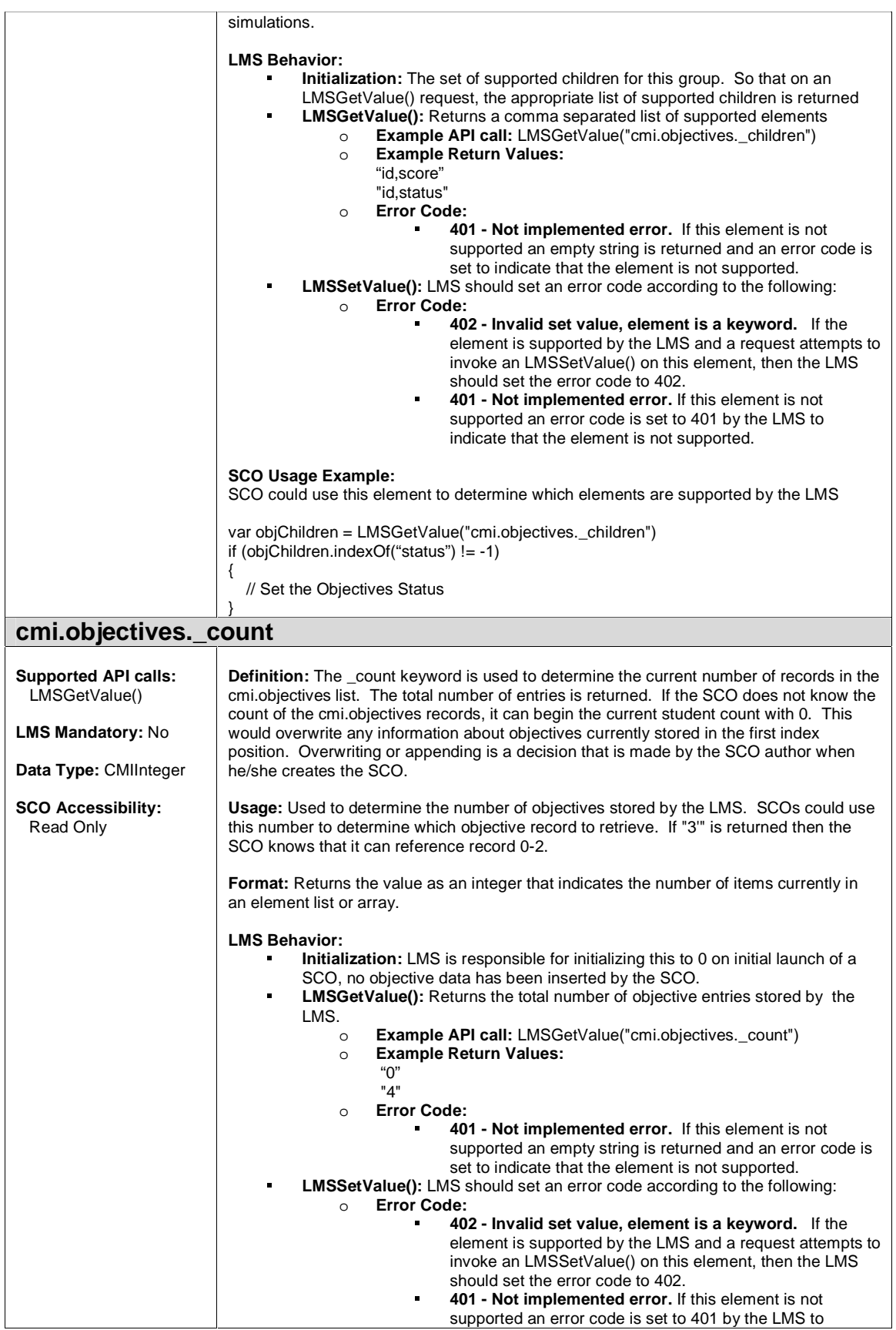

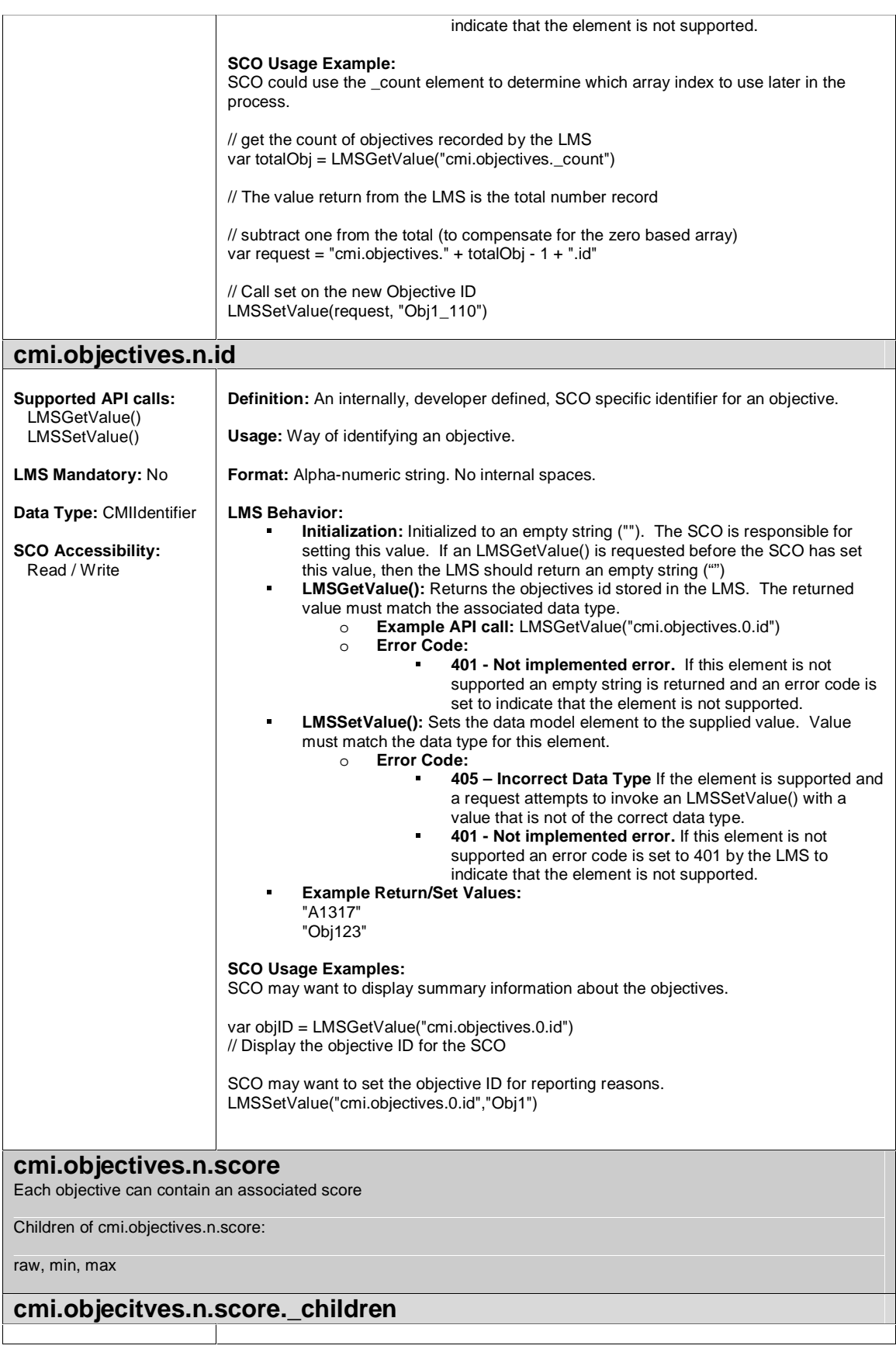

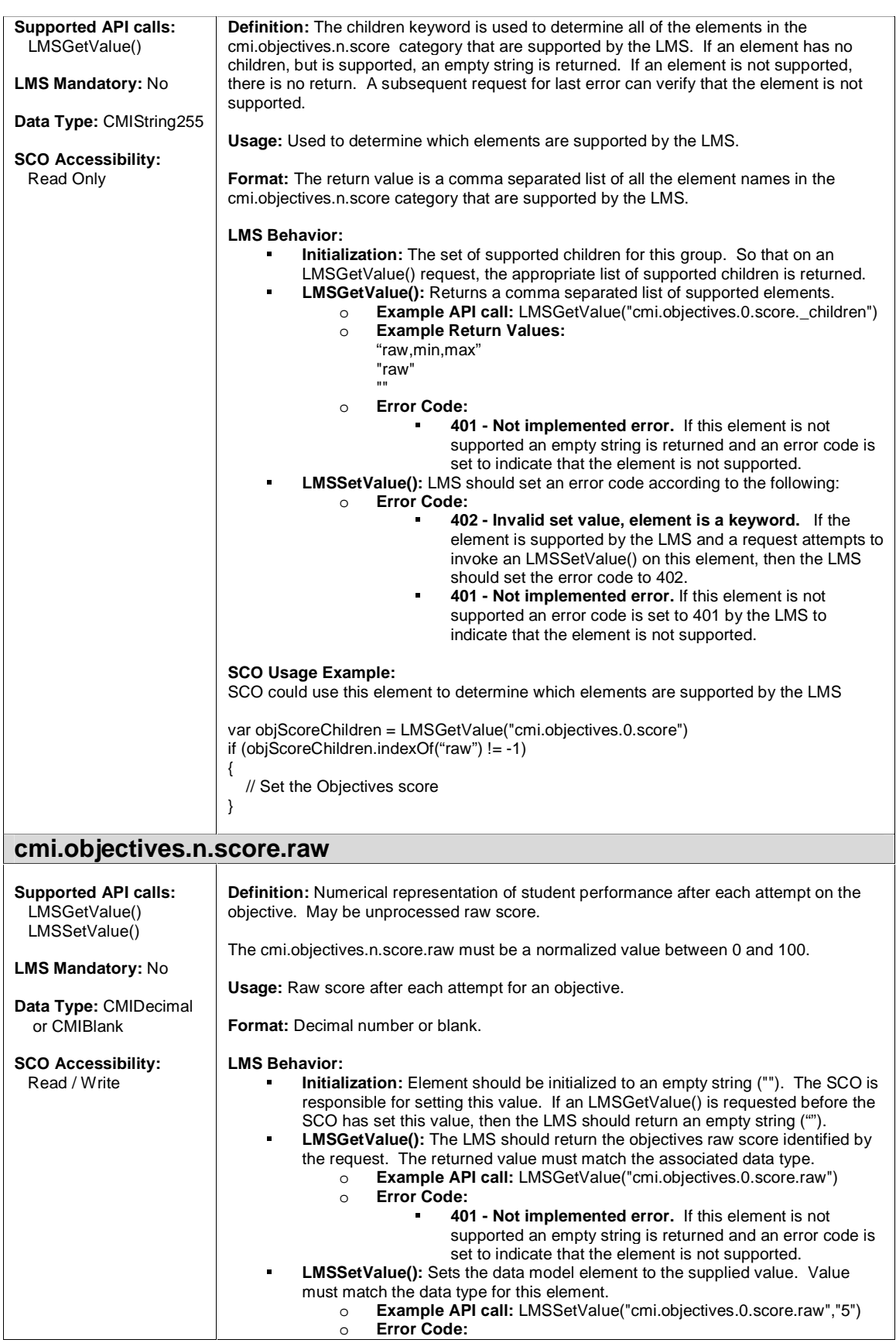

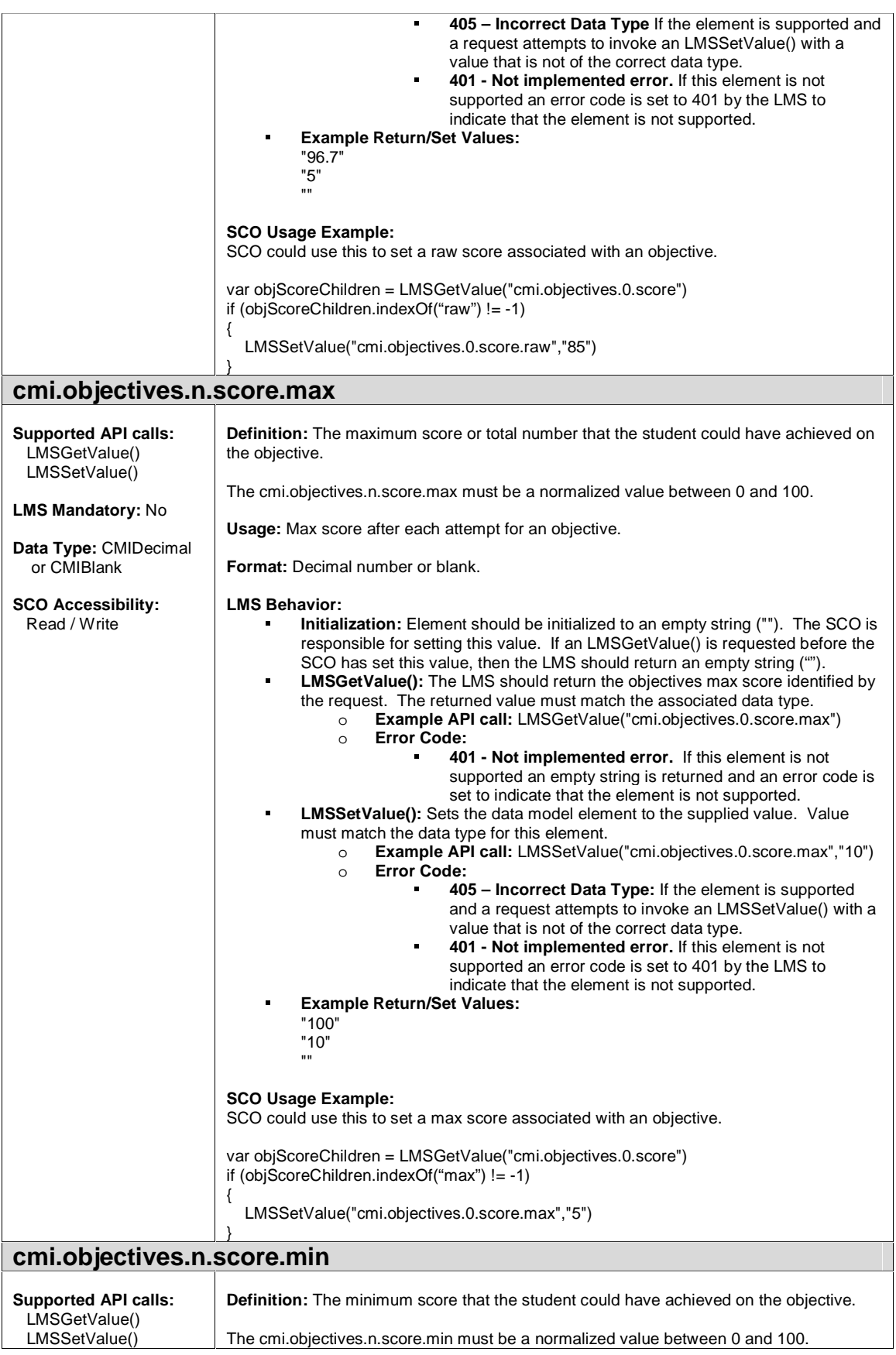

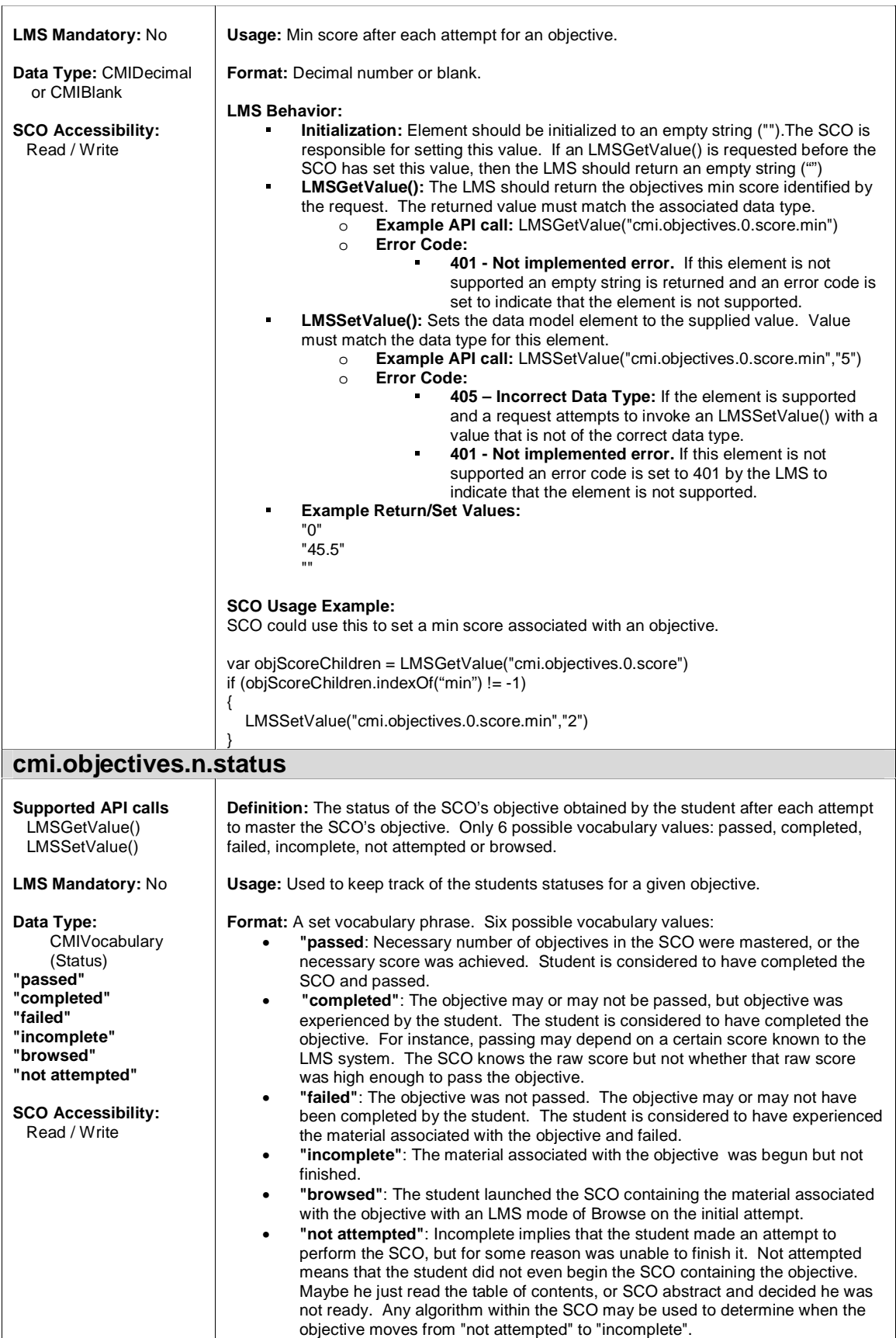

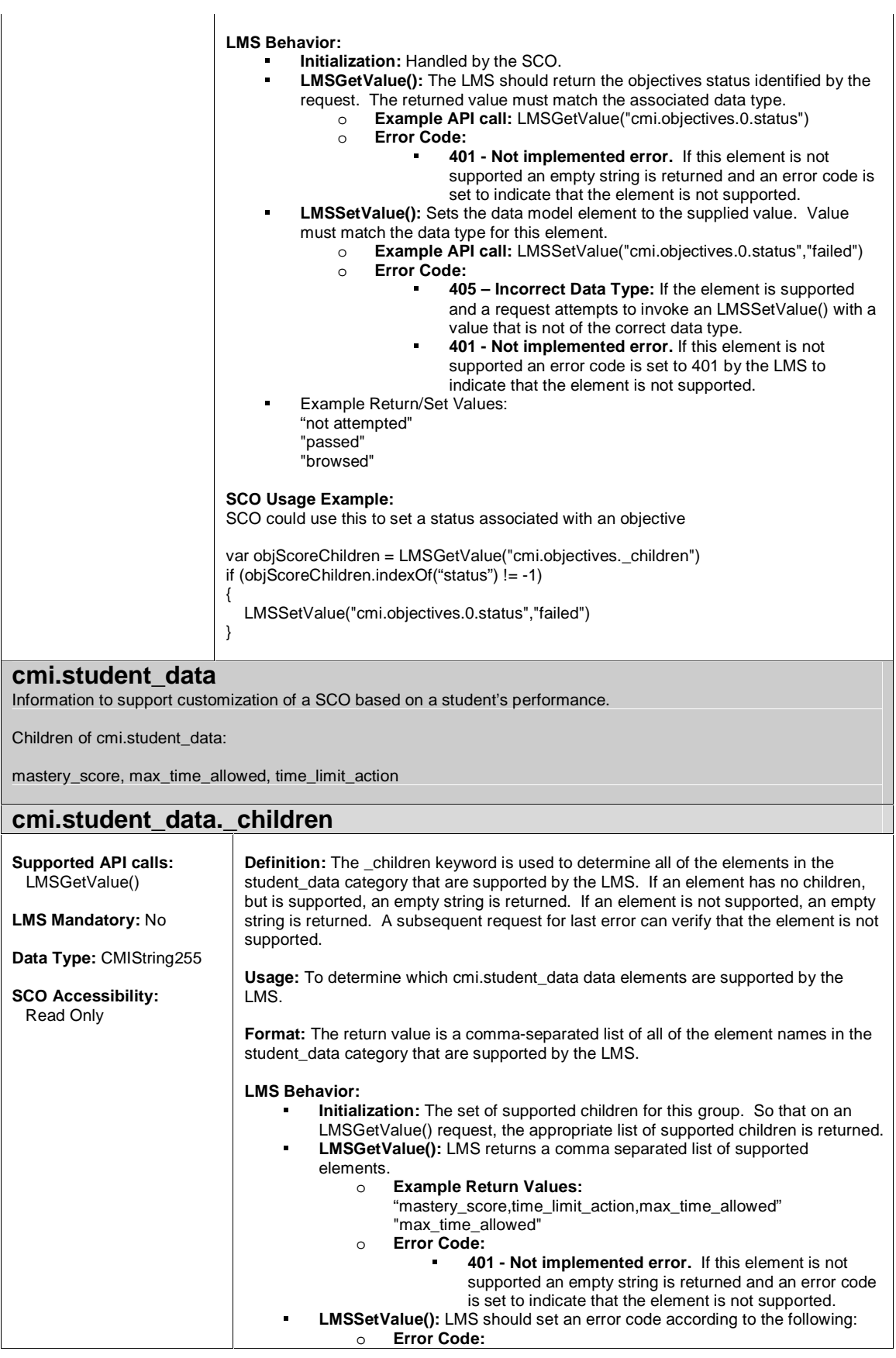

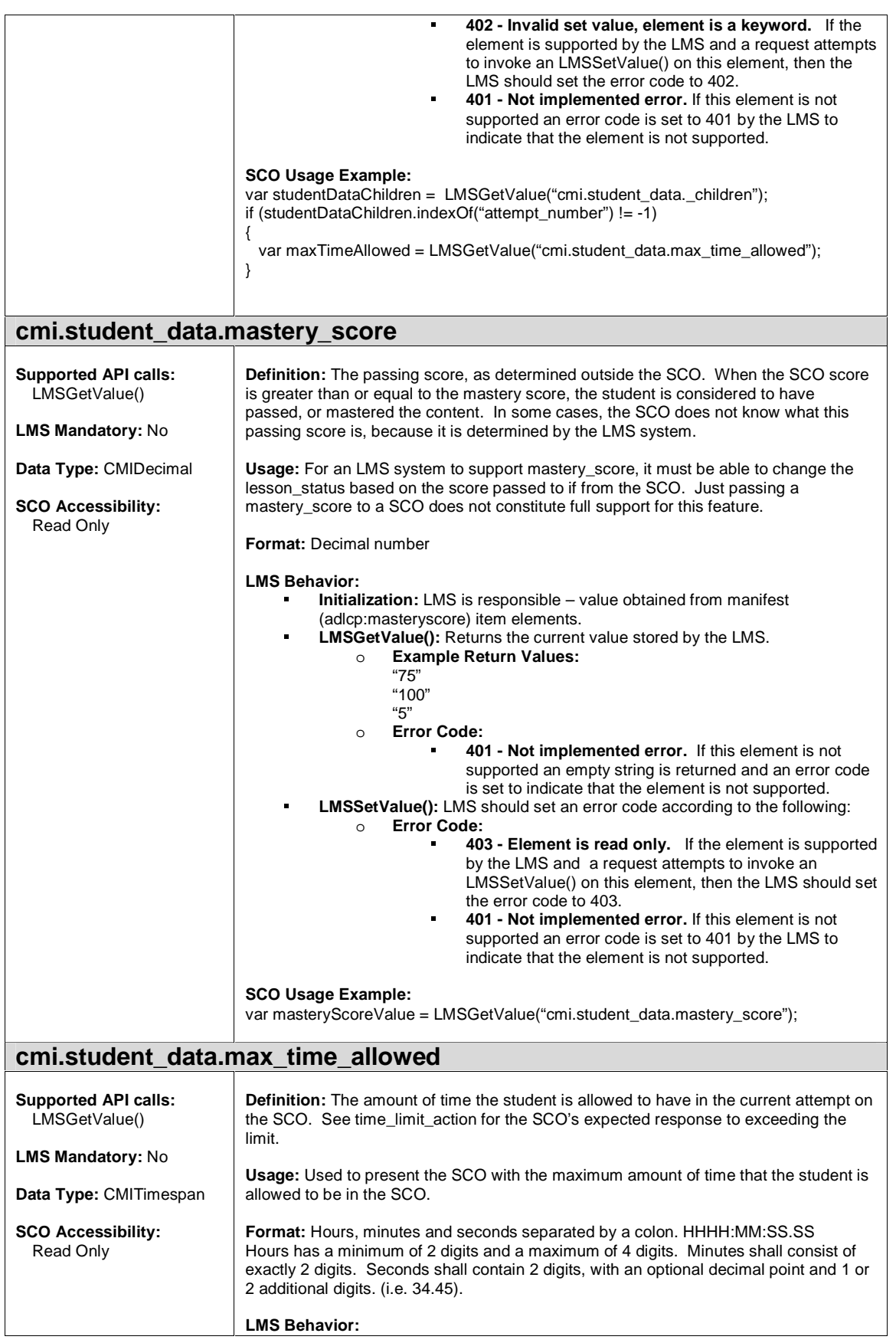

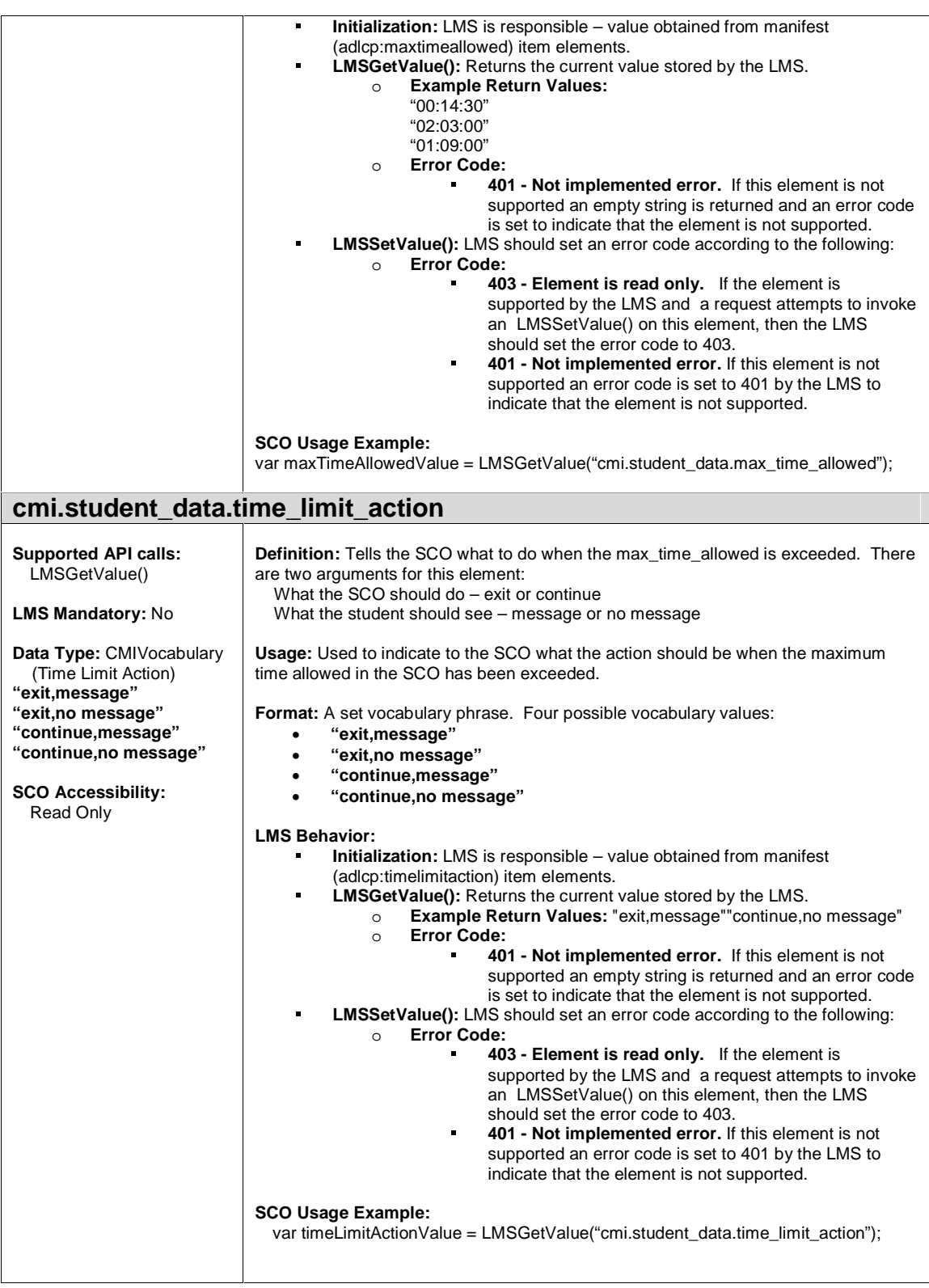

#### **cmi.student\_preference**

Selected options that are appropriate for subsequent SCOs

Children of cmi.student\_preference:

audio, language, speed, text

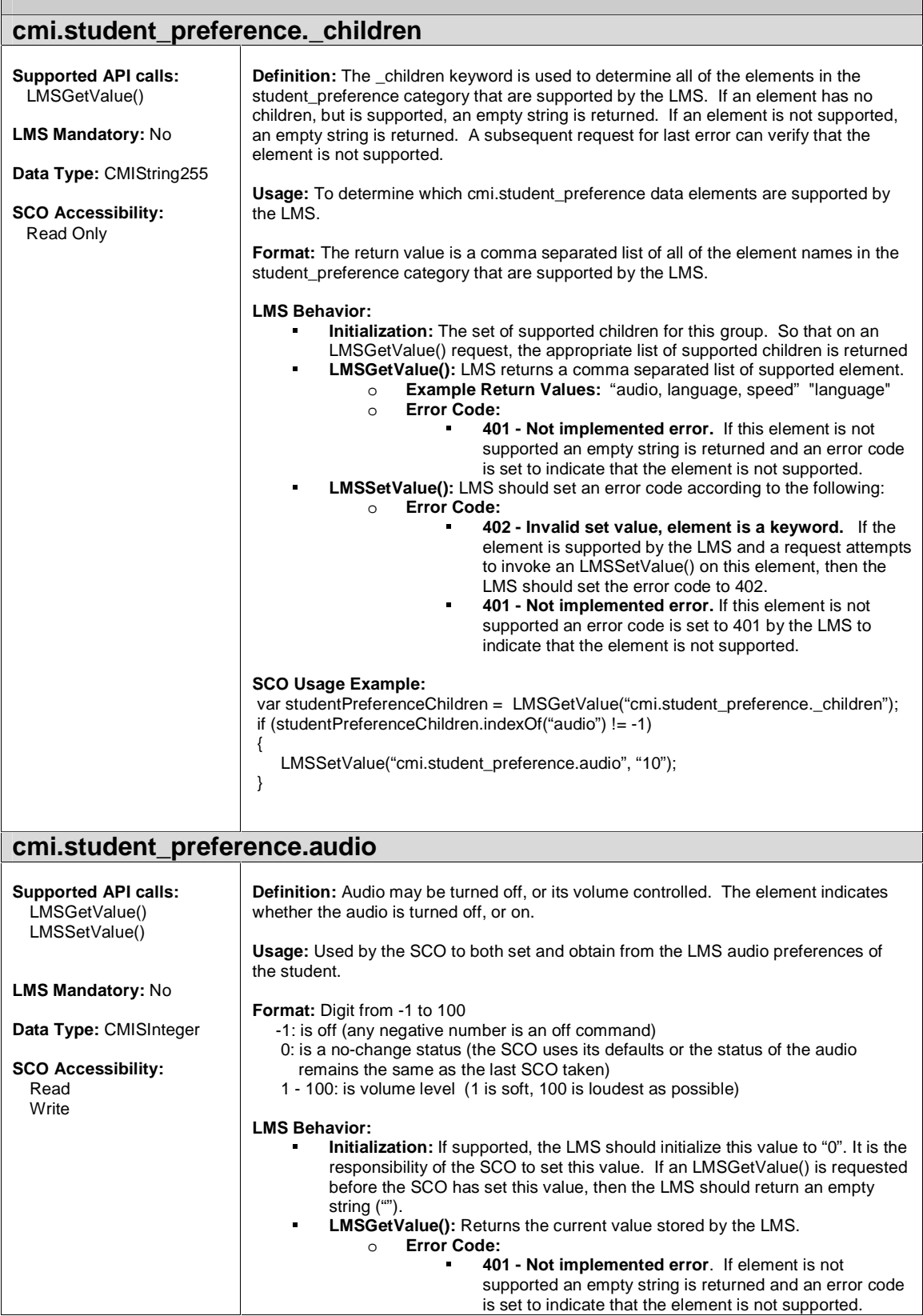

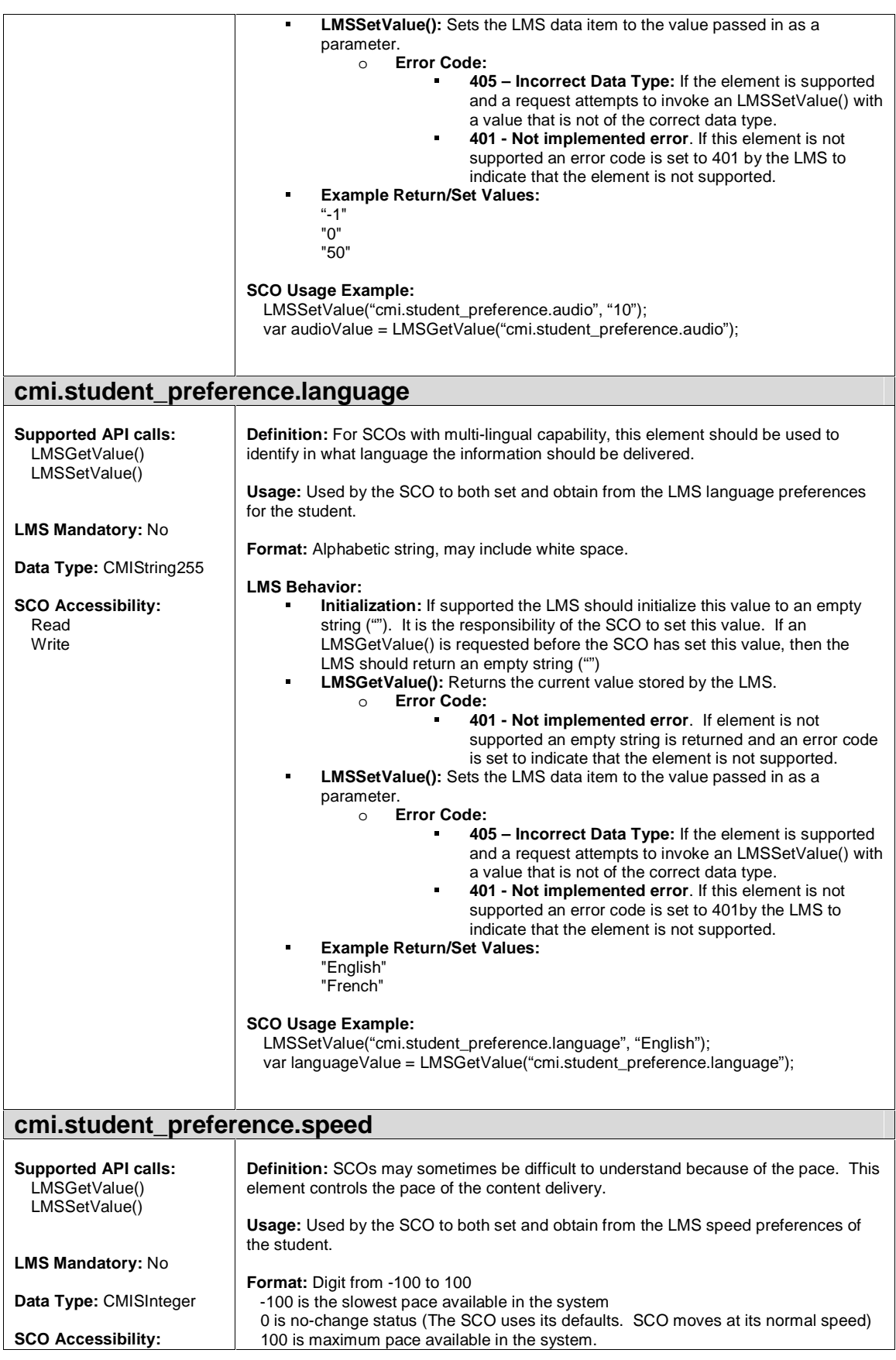

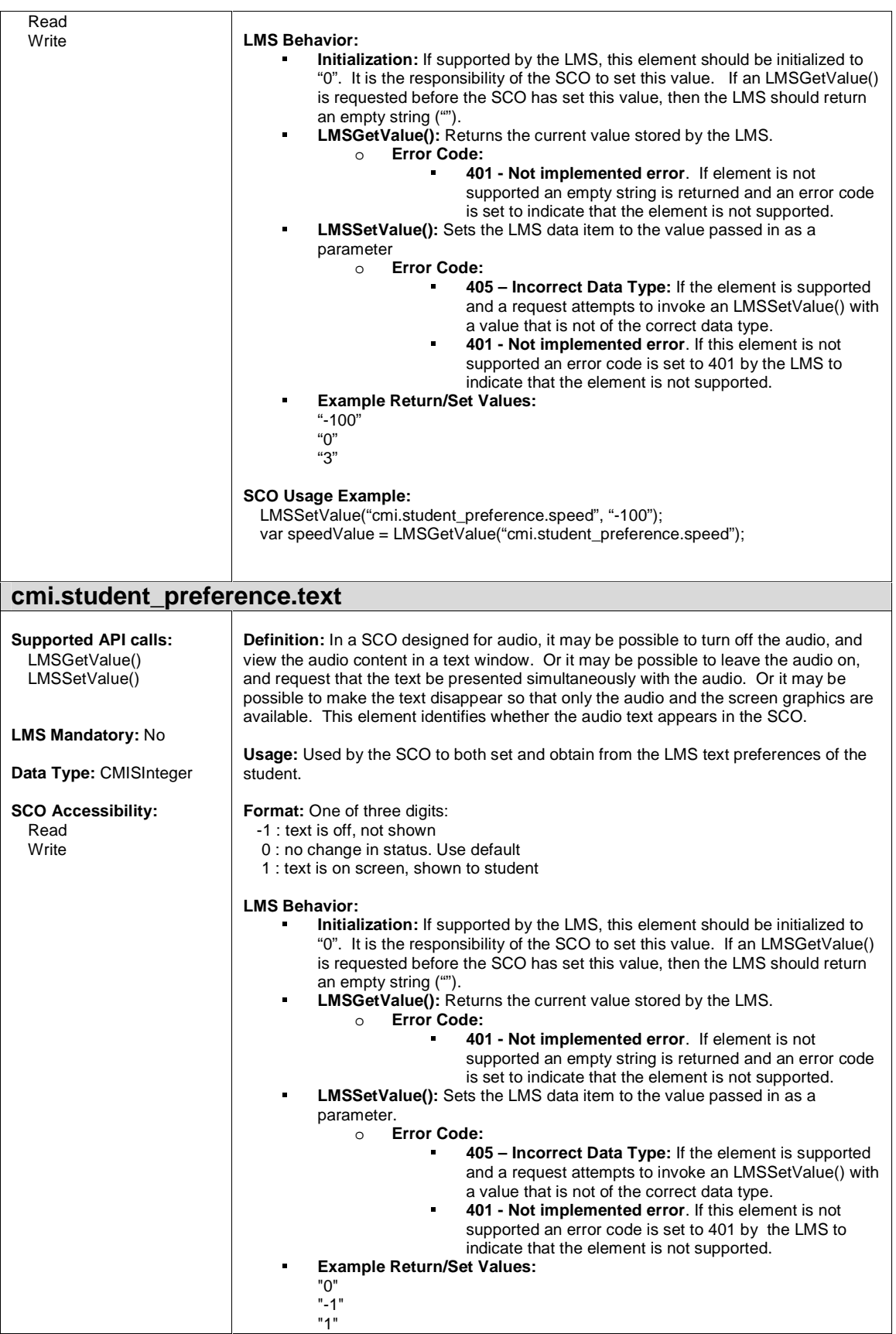

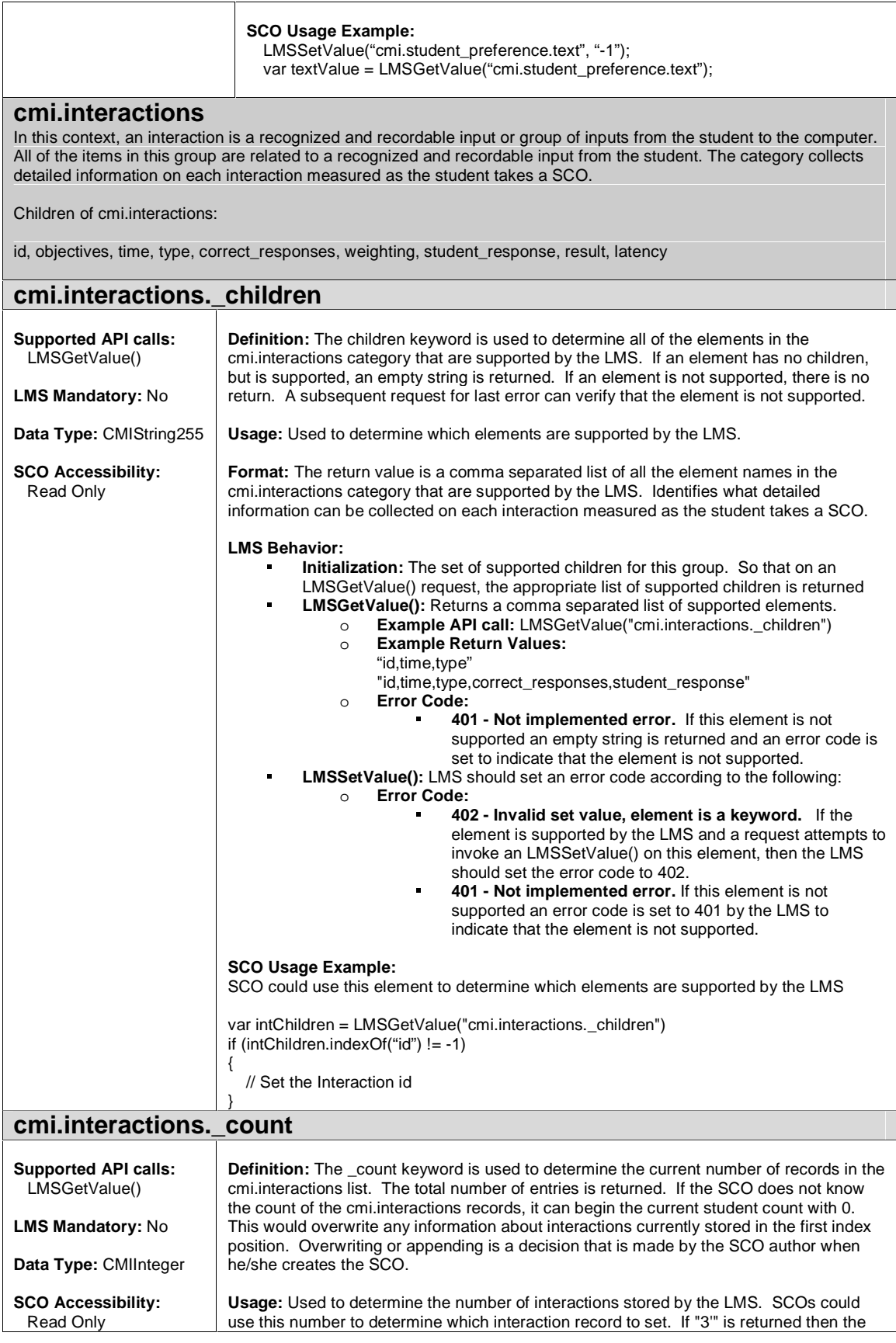

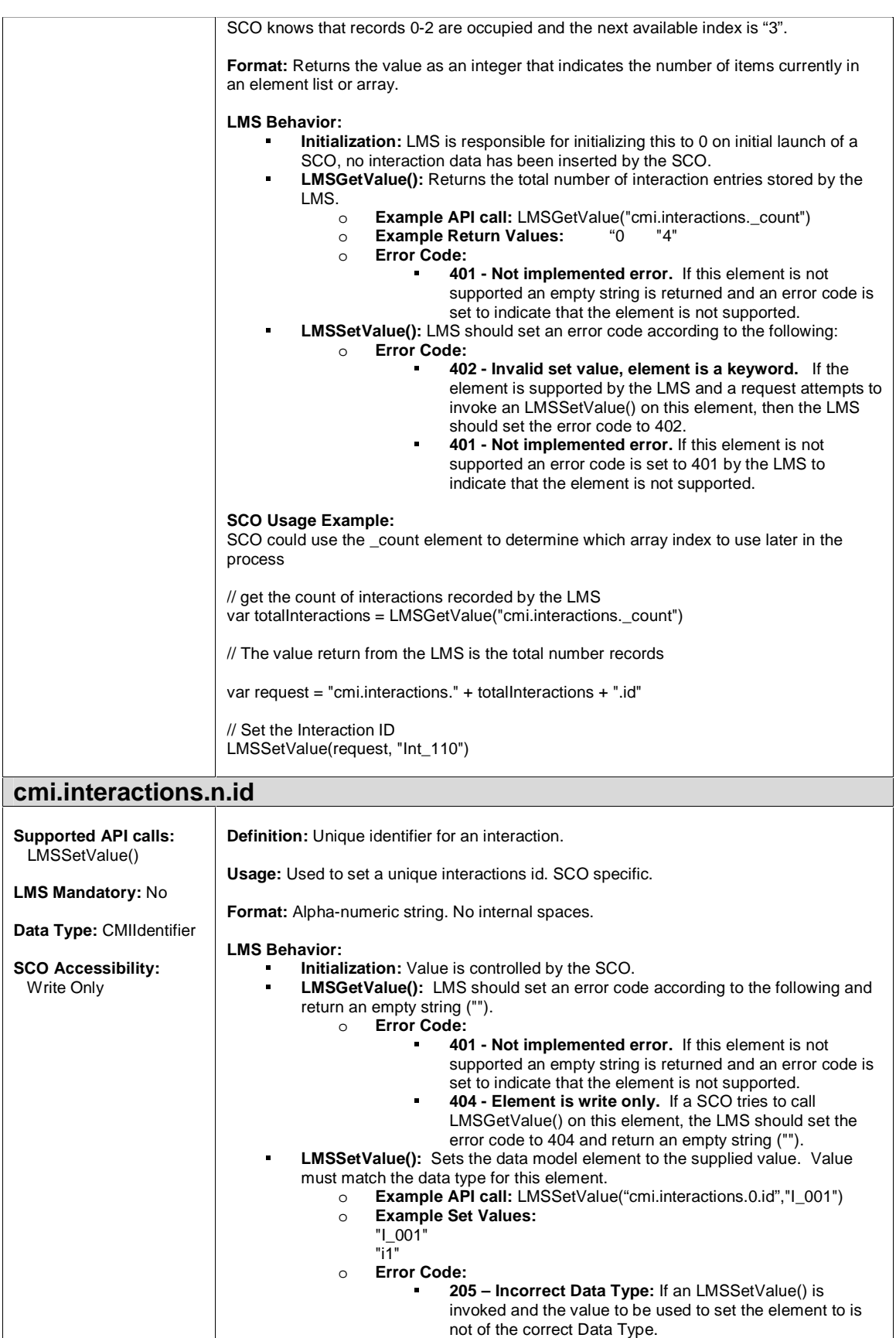

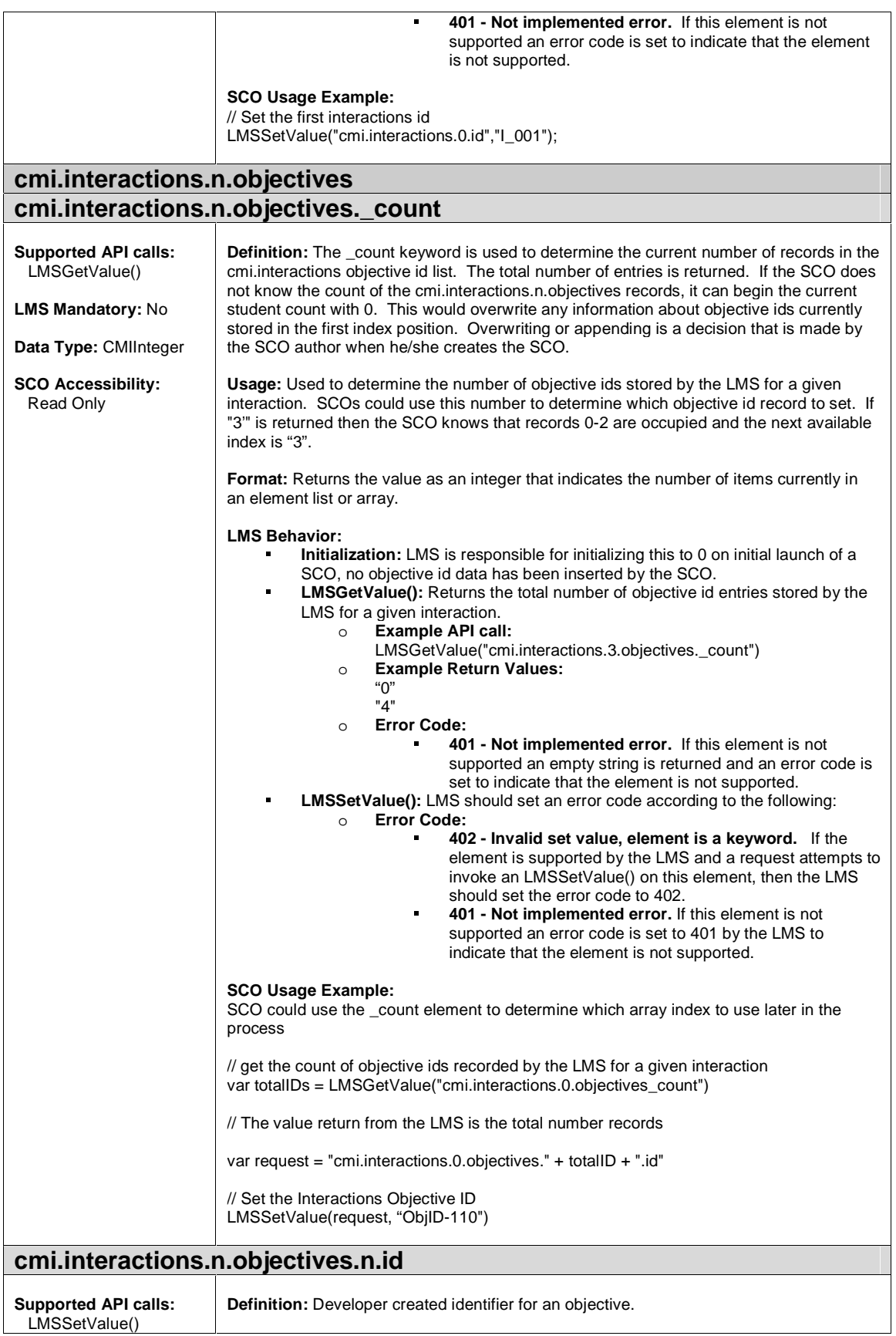

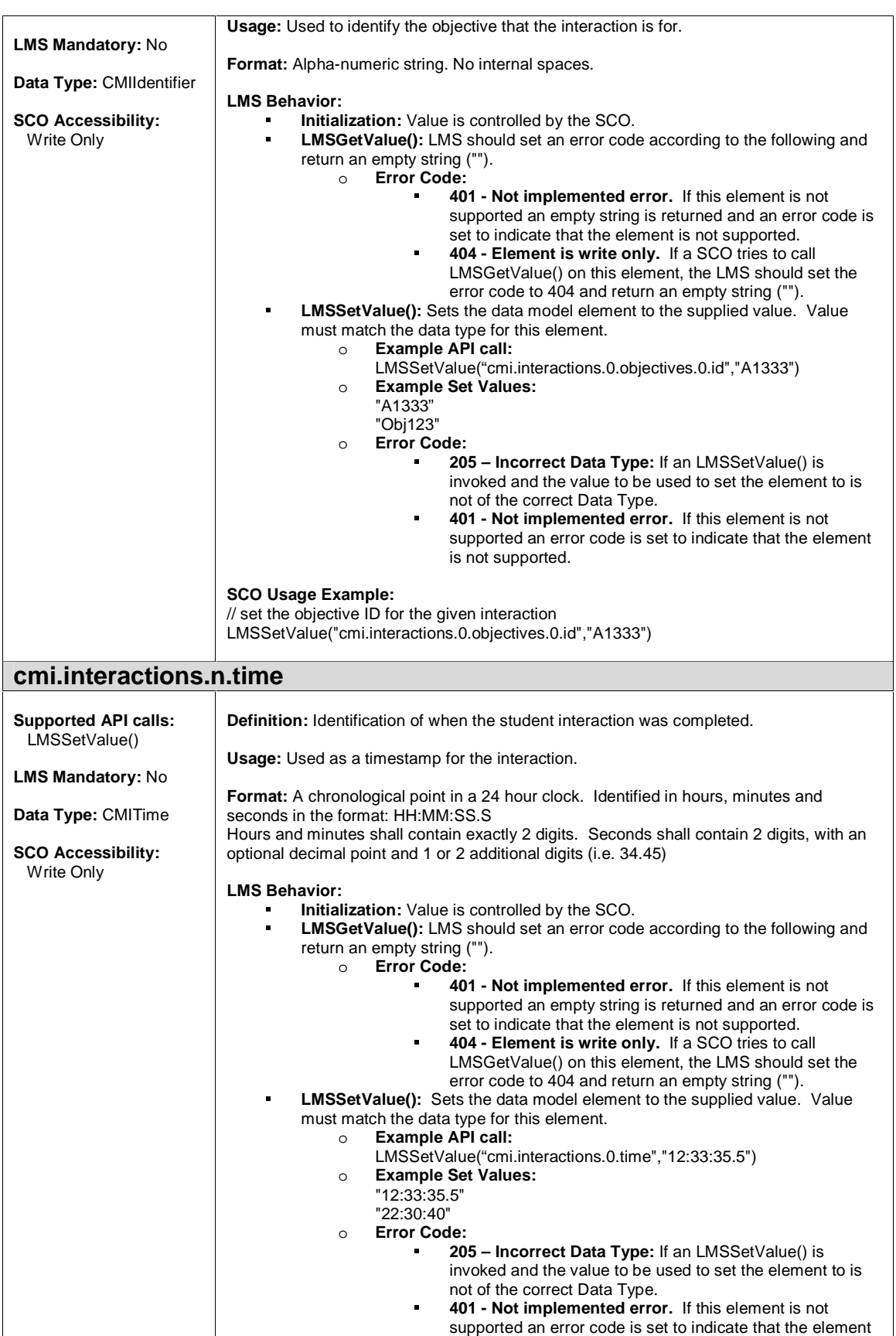

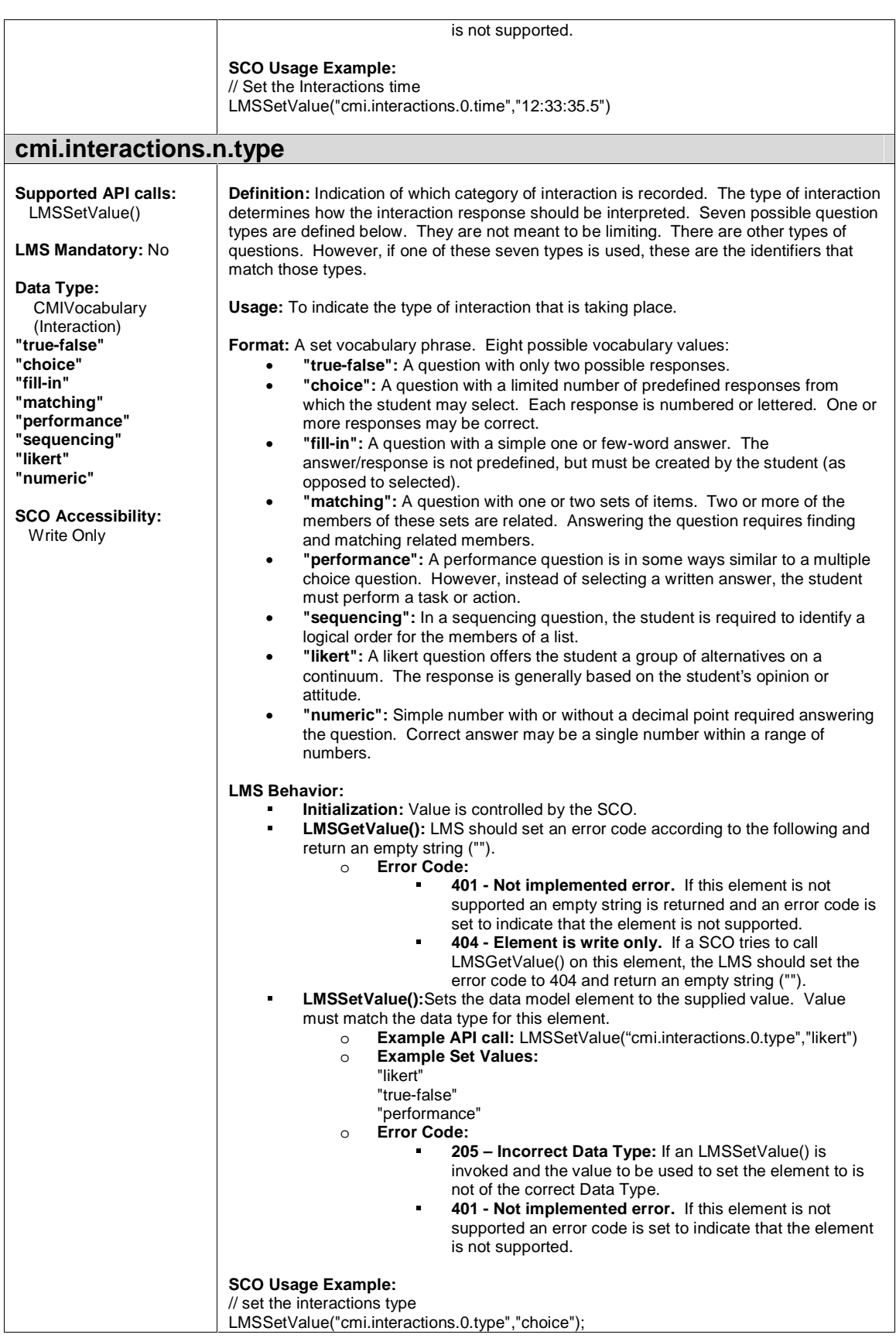

#### **cmi.interactions.n.correct\_responses cmi.interactions.n.correct\_responses.\_count**

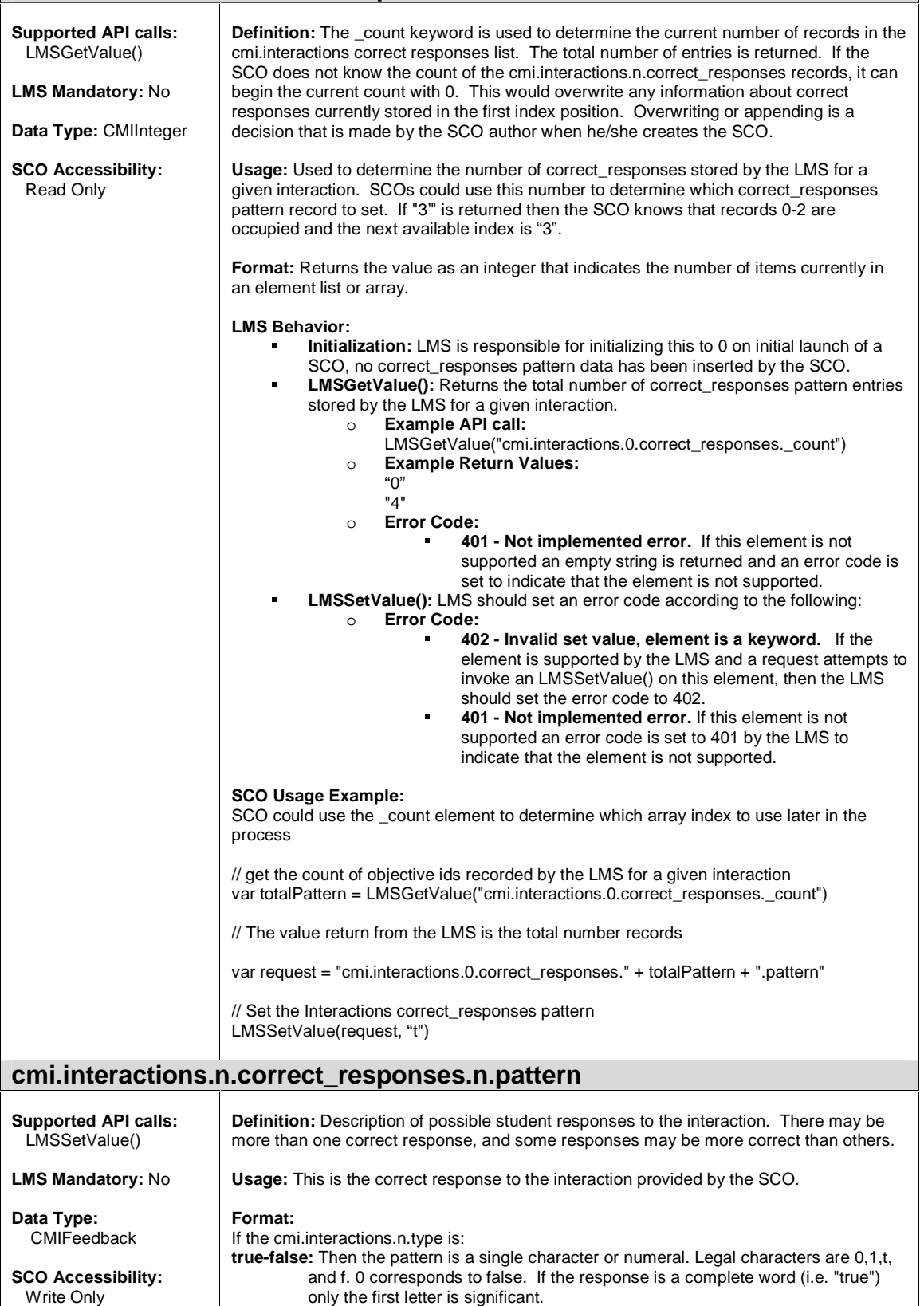

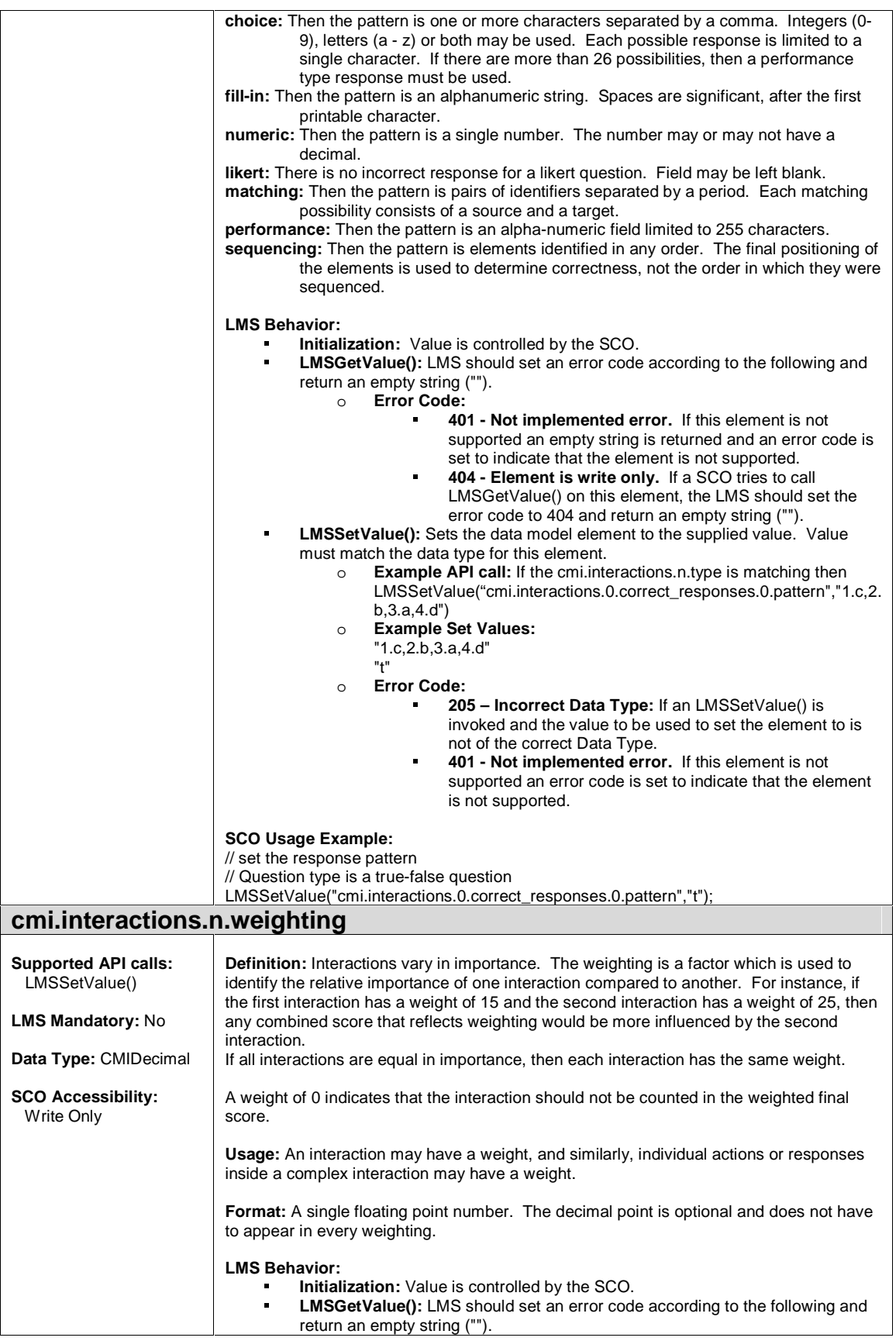

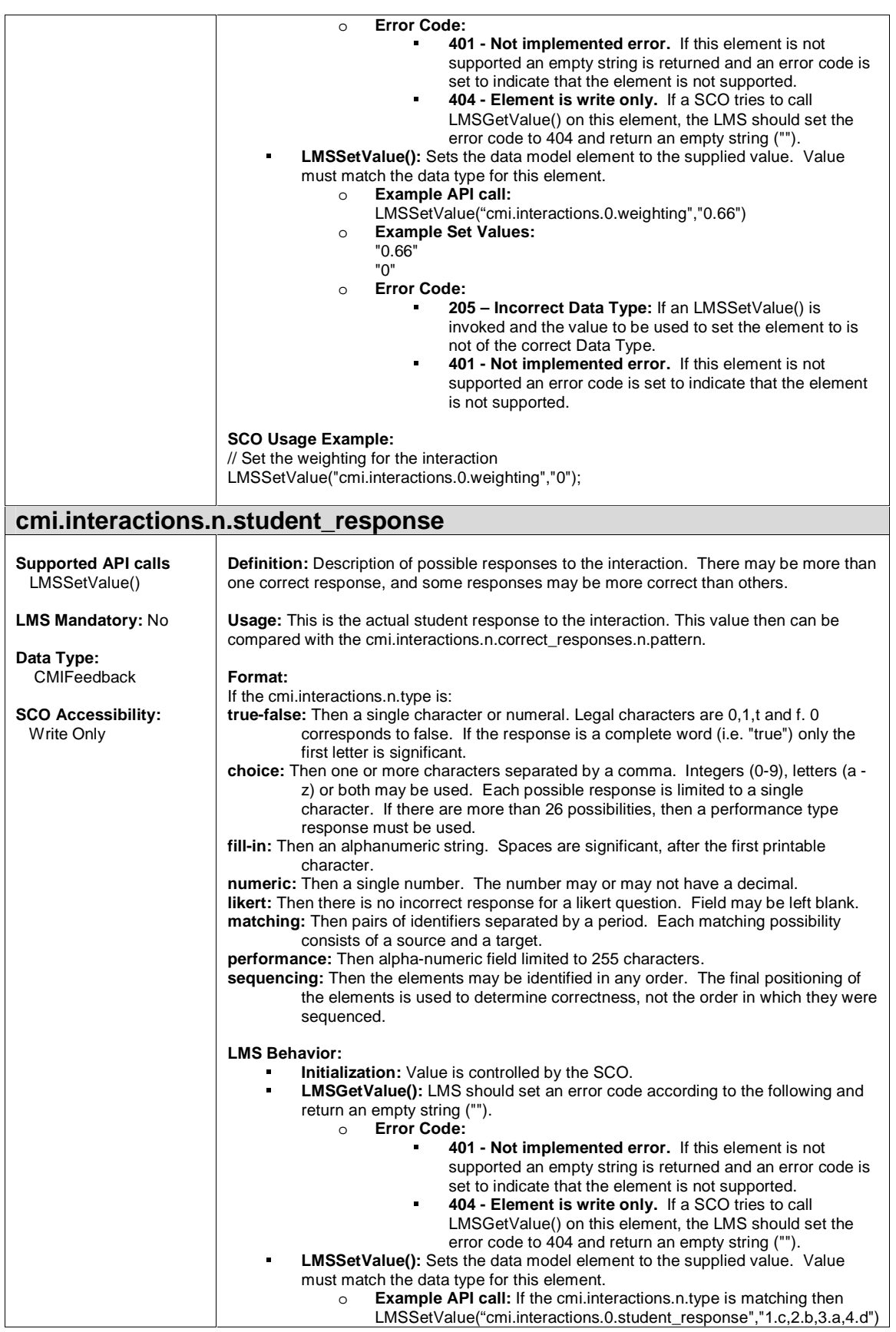

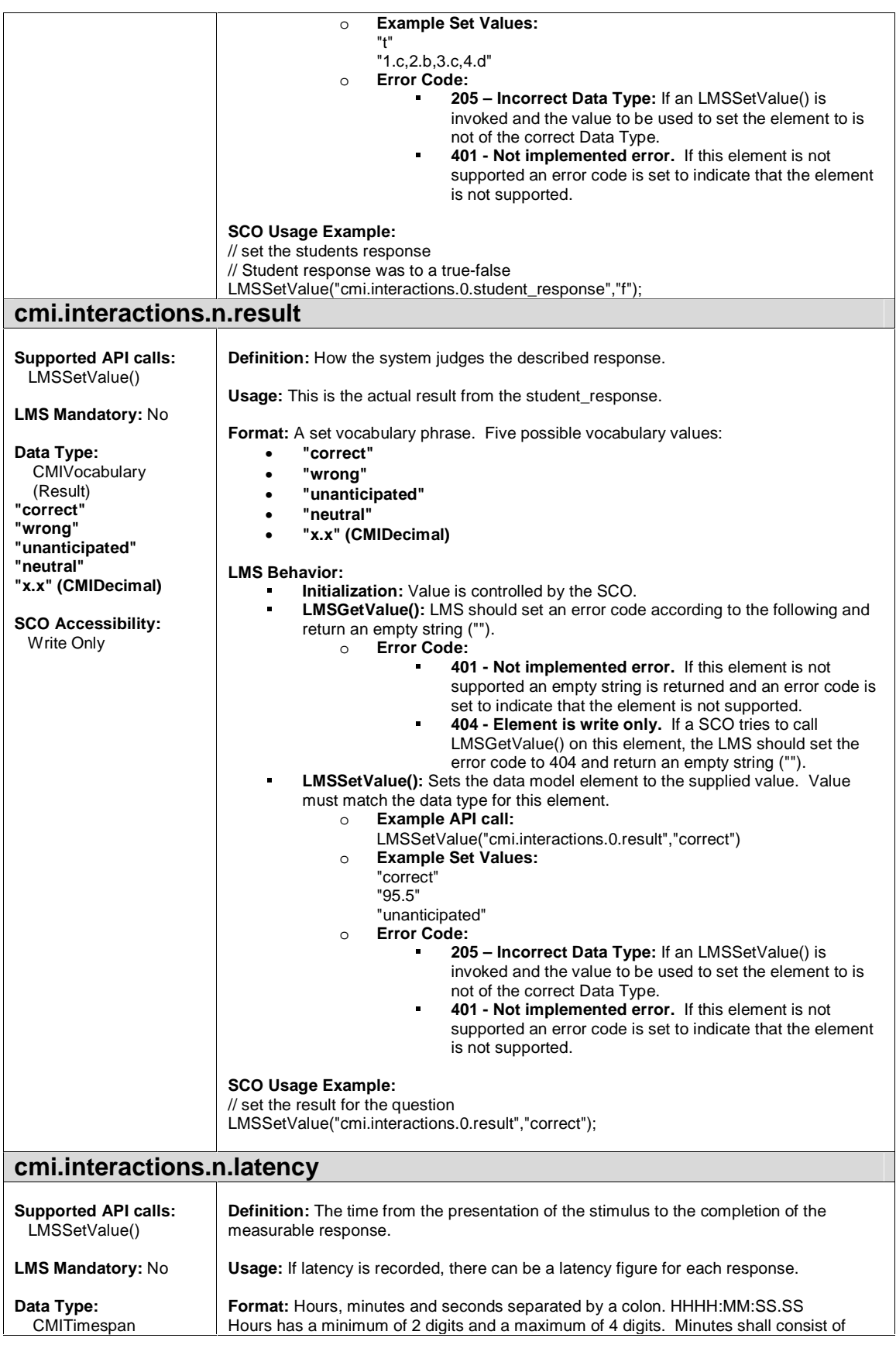

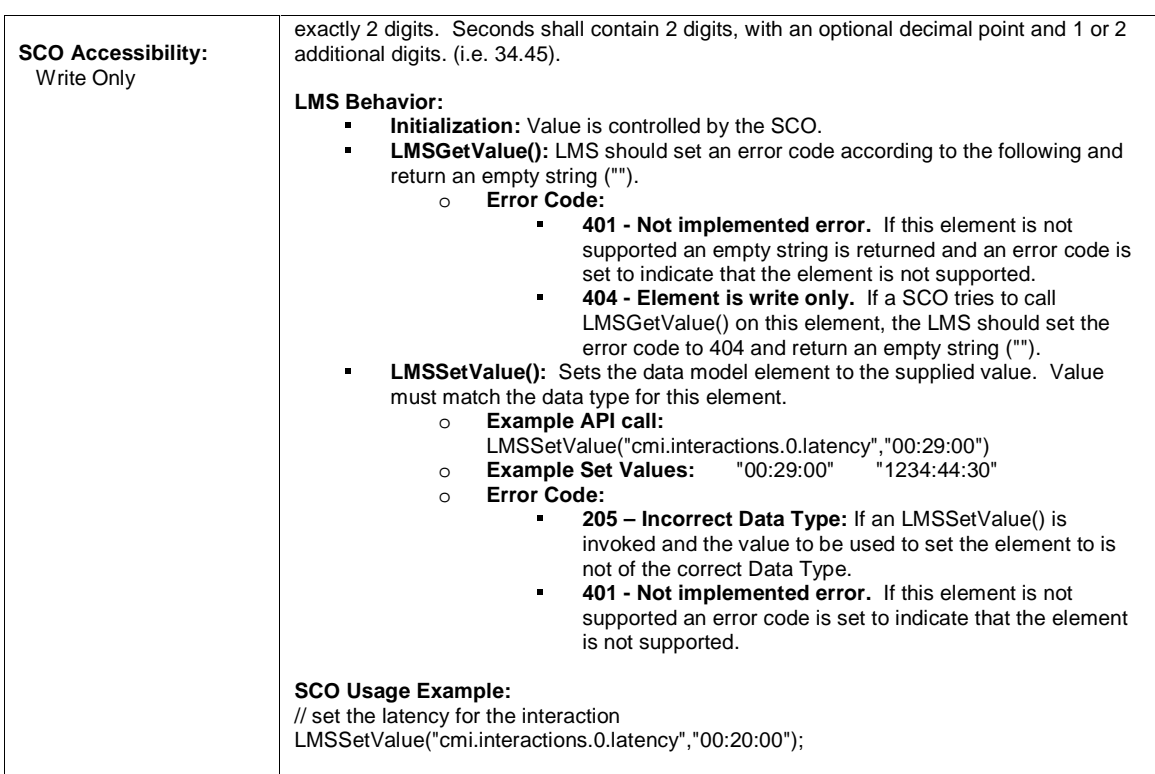

## **3.4.5. Data Types and Controlled Vocabulary**

There exists a data type definition for each element in the AICC CMI Data Model**<sup>4</sup>** . The following sections define the specifics of each data type specified for the data model elements. These definitions further define how the API and data model must be implemented.

The following definitions are for the data types used to describe the format of each data element. All of the data types have the first three characters of "CMI" to clearly indicate that they are data types that may be unique to the AICC CMI Data Model**<sup>4</sup>** .

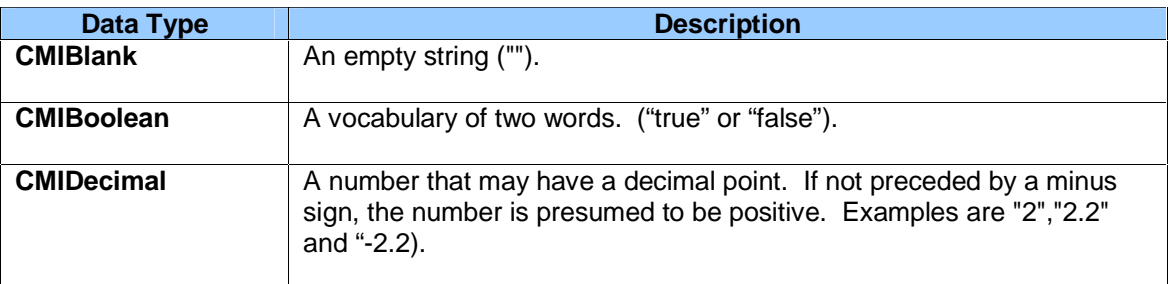

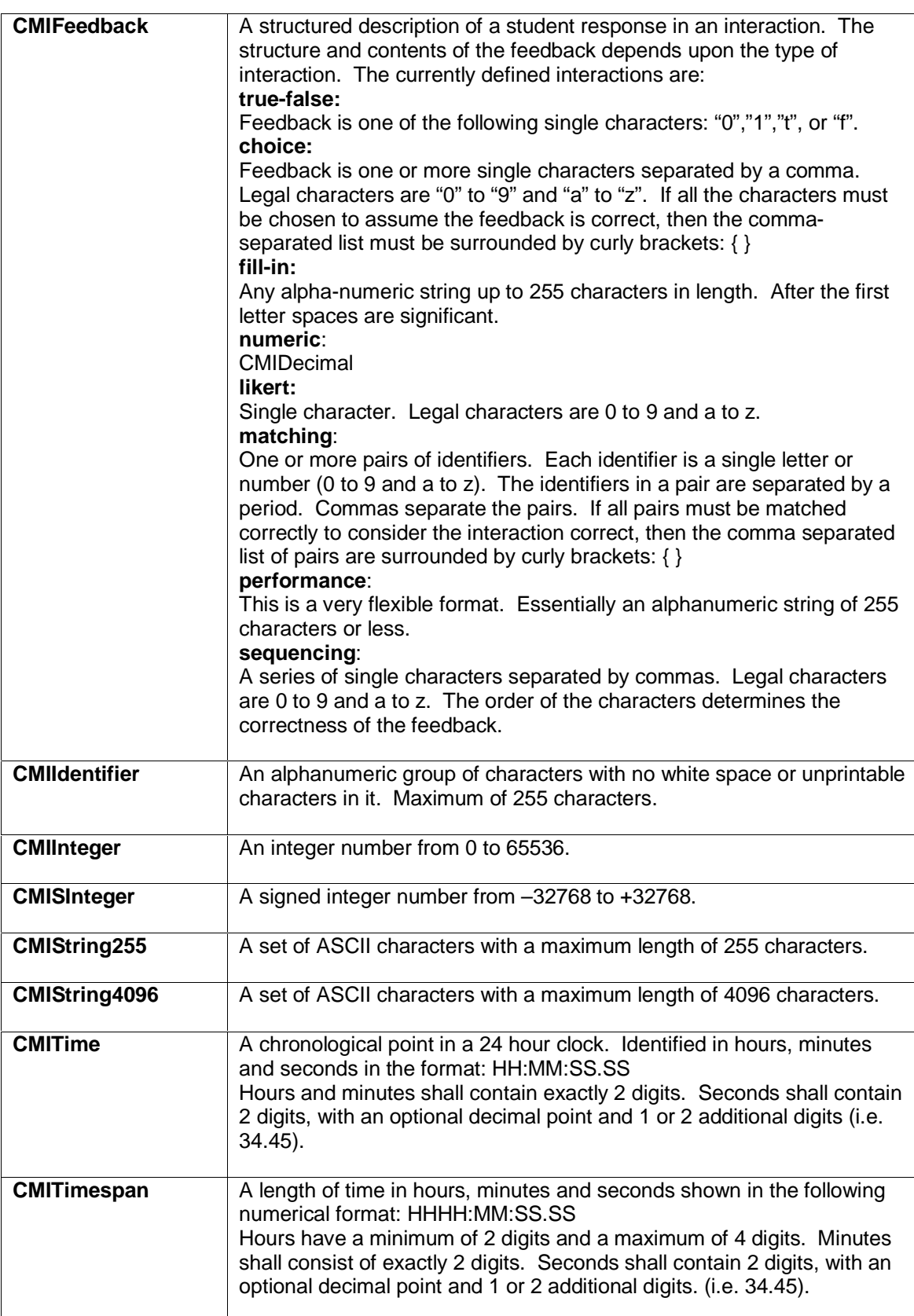

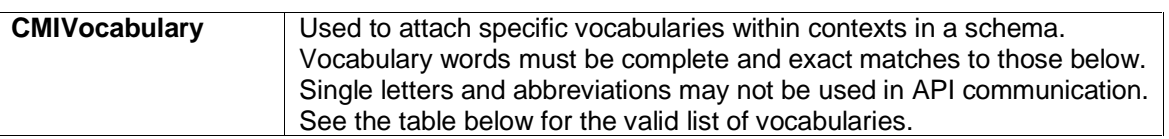

In addition to data types, some data model elements are defined with bounded vocabularies of possible values. The table below summarizes the vocabulary type and values for these elements (from AICC CMI001 Guidelines for Interoperability<sup>4</sup>).

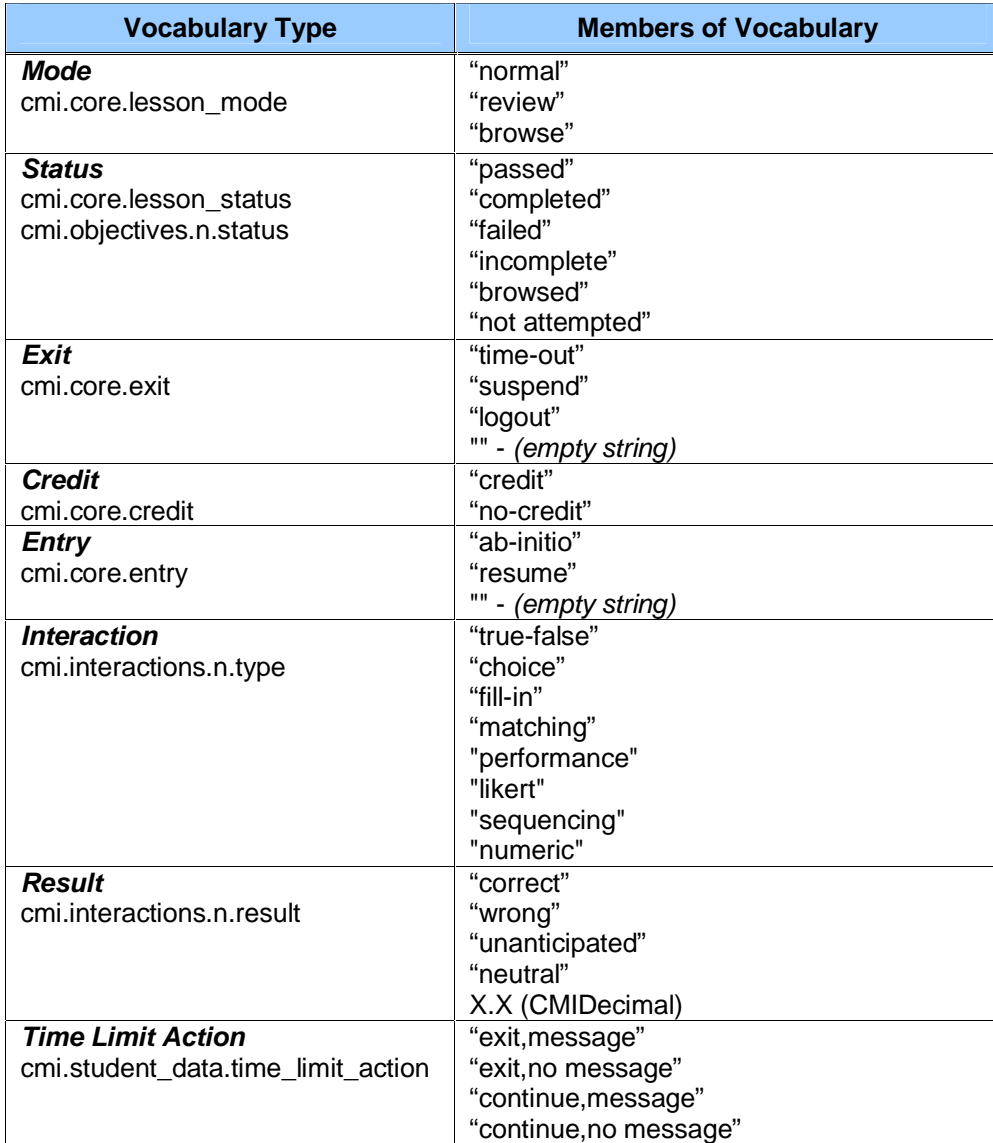

## **3.5. Run-Time Environment Behavior**

The following illustration describes one *possible* run-time communication scenario between an LMS and a Sharable Content Object. The following diagram illustrates common run-time behaviors that an LMS and SCO may portray. Note that this is only an example and not a required implementation.

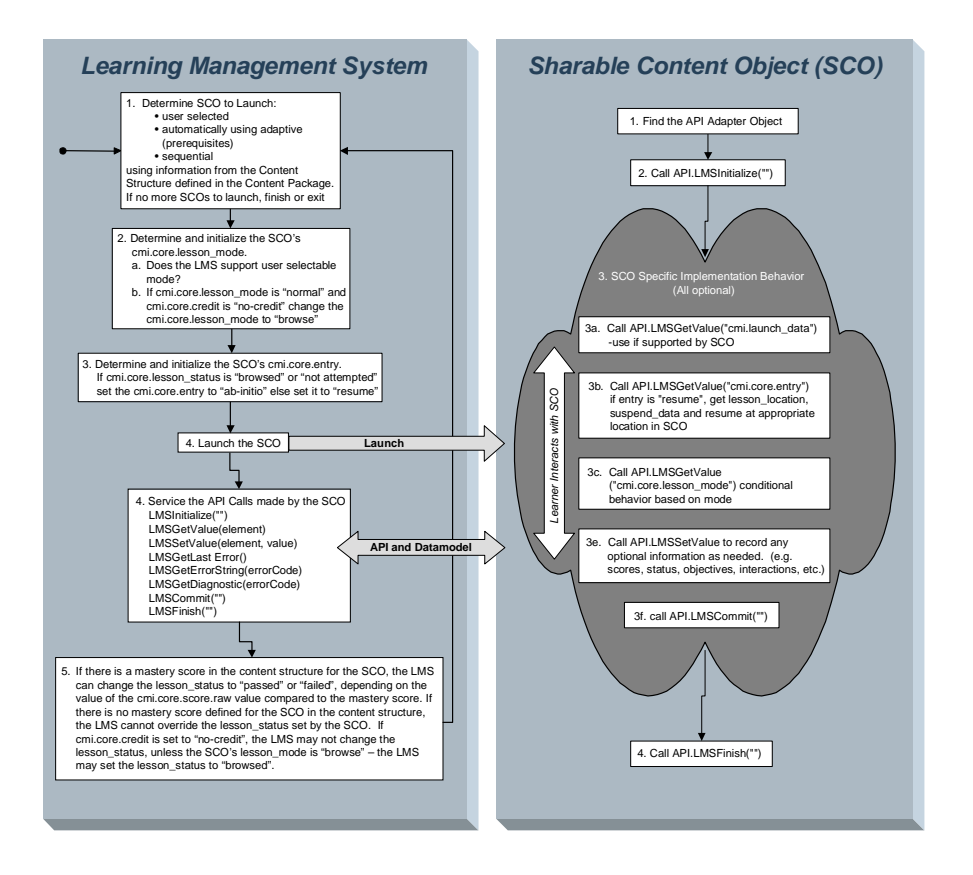

*This page intentionally left blank.* 

# **APPENDIX A**  ACRONYM LIST

*This page intentionally left blank.*
### **Acronym Listing**

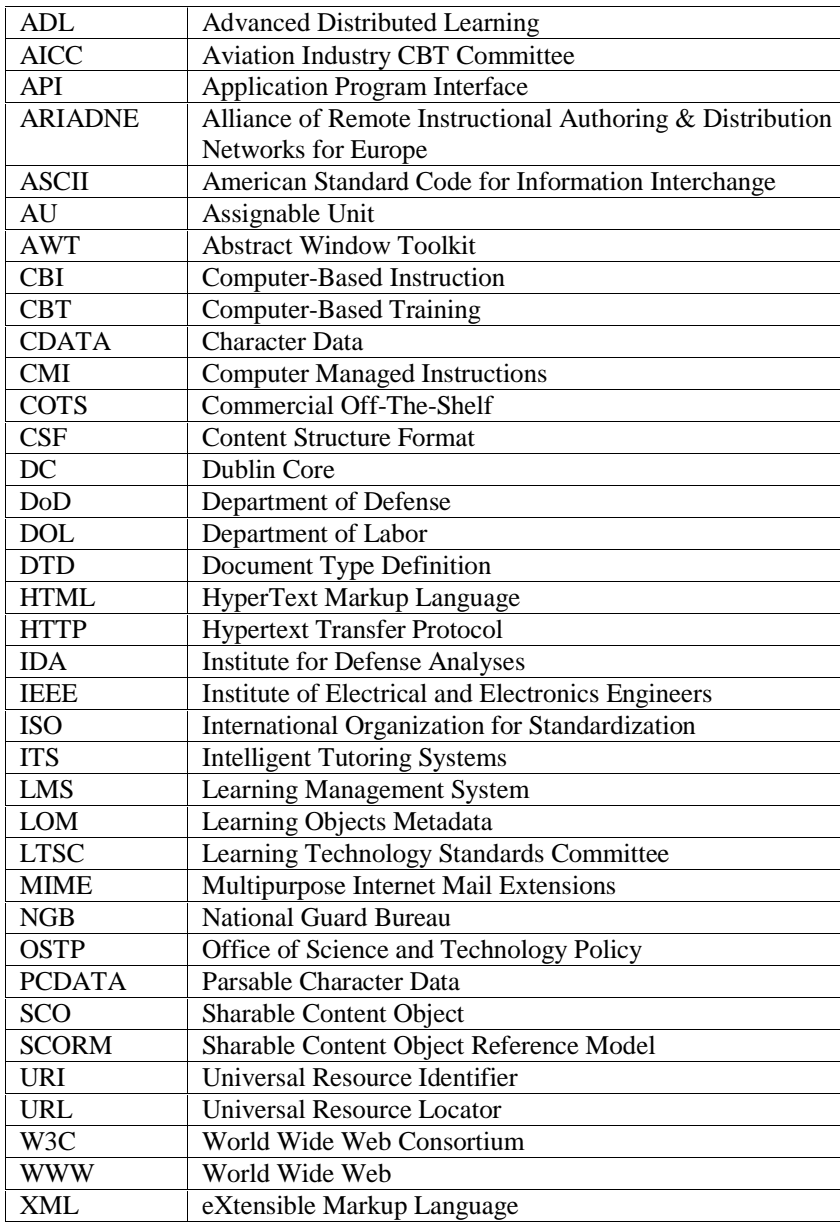

*This page intentionally left blank.* 

# **APPENDIX B**  REFERENCES

*This page intentionally left blank.* 

#### **References**

- 1. Aviation Industry CBT (Computer-Based Training) Committee. (http://www.aicc.org/)
- 2. Institute of Electrical and Electronics Engineers (IEEE) Learning Technology Standards Committee (LTSC). (http://ltsc.ieee.org/)
- 3. IMS Global Learning Consortium, Inc. (http://www.imsglobal.org/)
- 4. AICC/CMI CMI001 Guidelines for Interoperability Version 3.4. October 23, 2000. Includes: AICC Course Structure Format, AICC CMI Data Model Available at: http://www.aicc.org/.
- 5. ADL Co-Laboratories. (http://www.adlnet.org/)
- 6. Institute for Defense Analyses (IDA). (http://www.ida.org/)
- 7. Executive Order 13111: Using Technology To Improve Training Opportunities for Federal Government Employees.
- 8. Gettinger, M. (1984) Individual differences in time needed for learning: A review of the literature. Educational Psychologist, 19,15-29.
- 9. Graesser, A. C., & Person, N. K. (1994). Question asking during tutoring. American Educational Research Journal, 31, 104-137.
- 10. Bloom, B.S. (1984). The 2 sigma problem: The search for methods of group instruction as effective as one-to-one tutoring. Educational Researcher, 13, 4-16.
- 11. Fletcher, J. D. (2001) Evidence for Learning from Technology-Assisted Instruction. In H. F. O'Neil Jr. and R. Perez (Eds.) Technology Applications in Education: A Learning View. Hillsdale, NJ: Lawrence Erlbaum Associates.
- 12. Alliance of Remote Instructional Authoring and Distribution Networks for Europe (ARIADNE). (http://www.ariadne-eu.org/)
- 13. Gibbons, A.S. & Fairweather, P.G. Computer-based Instruction. (2000) In, S. Tobias and J.D. Fletcher (Eds.), Training and Retraining: A Handbook for Business, Industry, Government, and the Military. New York: Macmillan Gale Group.
- 14. Suppes, P. (1964) Modern learning theory and the elementary-school curriculum. American Educational Research Journal, 1, 79-93.
- 15. Carbonell, J. R., "AI in CAI: An Artificial Intelligence Approach to Computer-Assisted Instruction," IEEE Transactions on Man-Machine Systems, Vol. 11, 1970, pp. 190-202.
- 16. Sleeman, D, & Brown, J. S. (Eds.) (1982) Intelligent Tutoring Systems. New York, NY: Academic Press, 1982.
- 17. Woolf, B.P., & Regian, J.W. (2000). Knowledge-based training systems and the engineering of instruction. In S. Tobias and J. D. Fletcher (Eds.), Training and retraining: A handbook for business, industry, government, and the military (339- 356). New York: Macmillan Reference.
- 18. Gibbons, A.S. & Fairweather, P.G. (1998) Computer-based Instruction: Design and Development. Englewood-Cliffs, NJ: Educational Technology Publications.
- 19. Gibbons, A.S. & Fairweather, P.G. (2000) op. cit.
- 20. IMS Content Packaging Specification Version 1.1.2. Available at: http://www.imsglobal.org/.
- 21. IEEE Information Technology Learning Technology Learning Objects Metadata LOM: Working Draft 6.1 (2001-04-18). As referenced by the IMS Learning Resource Meta-data Specification Version 1.2. Available at: http://ltsc.ieee.org/.
- 22. IMS Learning Resource Meta-data Specification Version 1.2. Includes: IMS Learning Resource Meta-data Information Model, IMS Learning Resource Meta-data XML Binding Specification, and IMS Learning Resource Metadata Best Practice and Implementation Guide Available at: http://www.imsglobal.org/.
- 23. ISO 639: This is an international standard for the representation of languages. Version 1 uses two-letter language codes, e.g. 'en' for English, 'fr' for French, 'nl' for Dutch, etc. These language codes are a basis for the IETF registry of language tags, as specified in RFC 1766: Tags for the identification of languages. Available at: http://www.iso.ch/.
- 24. ISO 3166: This is an international standard for the representation of country names, e.g. 'BE' for Belgium, 'CA' for Canada, 'FR' for France, 'GB' for United Kingdom, 'US' for United States, etc. Available at: http://www.iso.ch/.
- 25. vCard: This standard defines how contact details for people and organizations can be represented. Available at: http://www.imc.org/pdi/.
- 26. ISO 8601: This is an international standard that specifies numeric representations of date and time. Available at: http://www.iso.ch/.
- 27. World Wide Web Consortium (W3C). http://www.w3c.org/ Includes: Universal Resource Locator, Universal Resource Identifier, Extensible Markup Language Version 1.0, Document Object Model (DOM) Specification.
- 28. Dublin Core Metadata Initiative. http://www.dublincore.org/.

# **APPENDIX C**  REVISION HISTORY

*This page intentionally left blank.* 

# **Revision History**

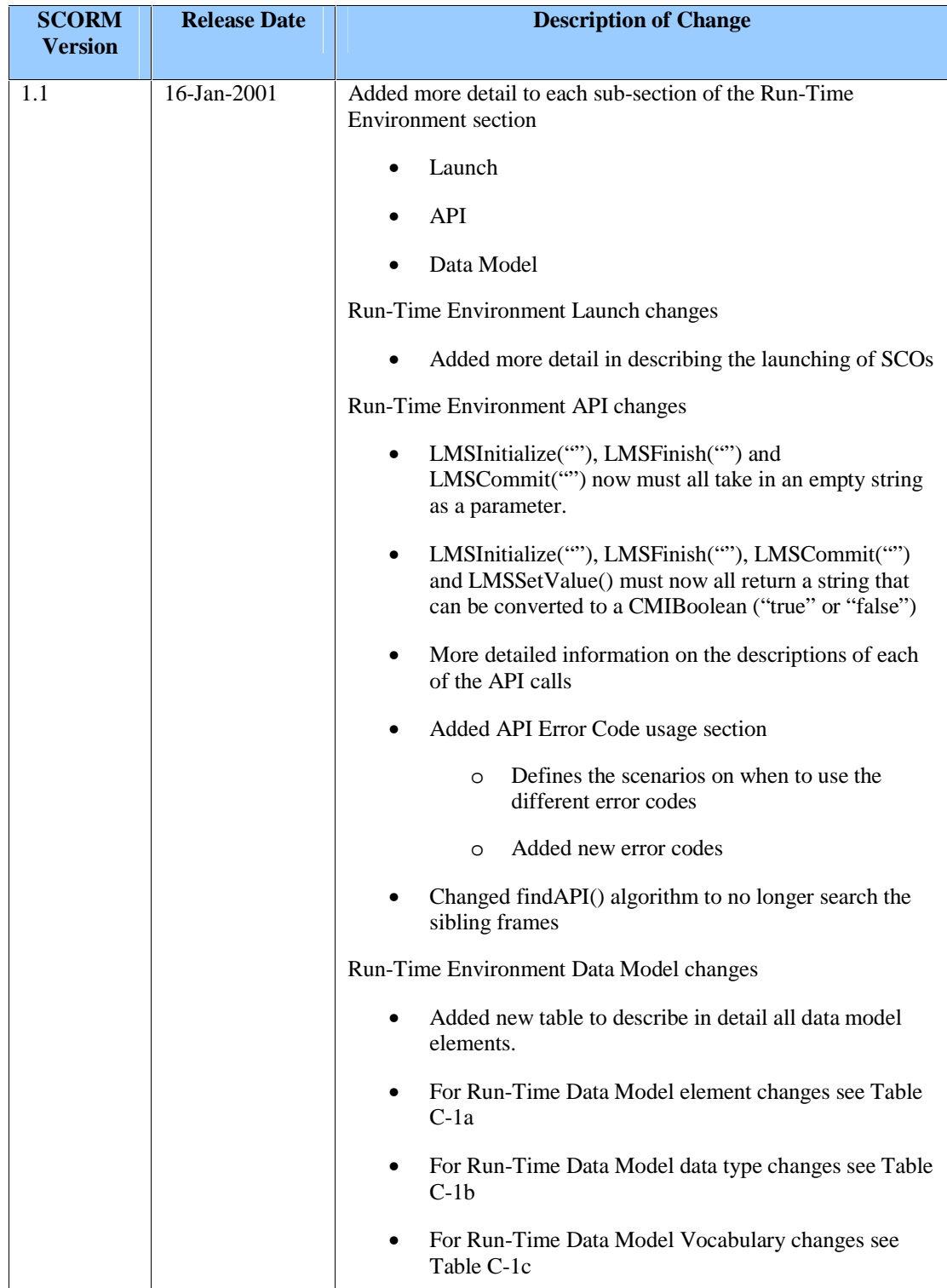

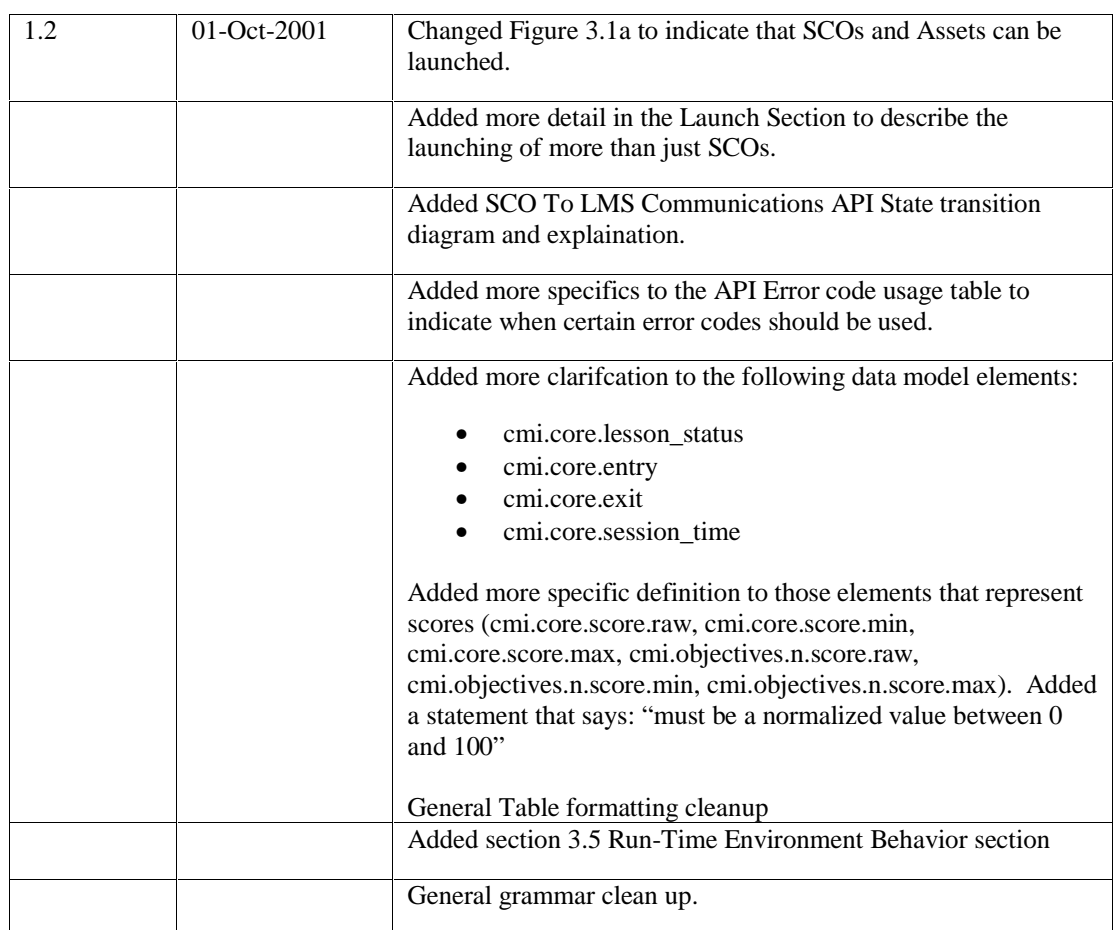

**Table C-1a: Run-Time Environment Data Model Element Changes**

| <b>Data Model Element</b> | <b>Change from SCORM 1.0</b>                          |
|---------------------------|-------------------------------------------------------|
| cmi.core. children        | Changed the data type CMIString256 to<br>CMIString255 |
| cmi.core.student id       | None                                                  |
| cmi.core.student name     | Changed the data type CMIString256 to<br>CMIString255 |
| cmi.core.lesson location  | Changed the data type CMIString256 to<br>CMIString255 |
| cmi.core.credit           | None                                                  |
| cmi.core.lesson status    | None                                                  |
| cmi.core.entry            | None                                                  |
| cmi.core.score._children  | Changed the data type CMIString256 to<br>CMIString255 |
| cmi.core.score.raw        | None                                                  |
| cmi.core.score.min        | None                                                  |
| cmi.core.score.max        | None                                                  |
| cmi.core.total time       | None                                                  |
| cmi.core.lesson mode      | None                                                  |

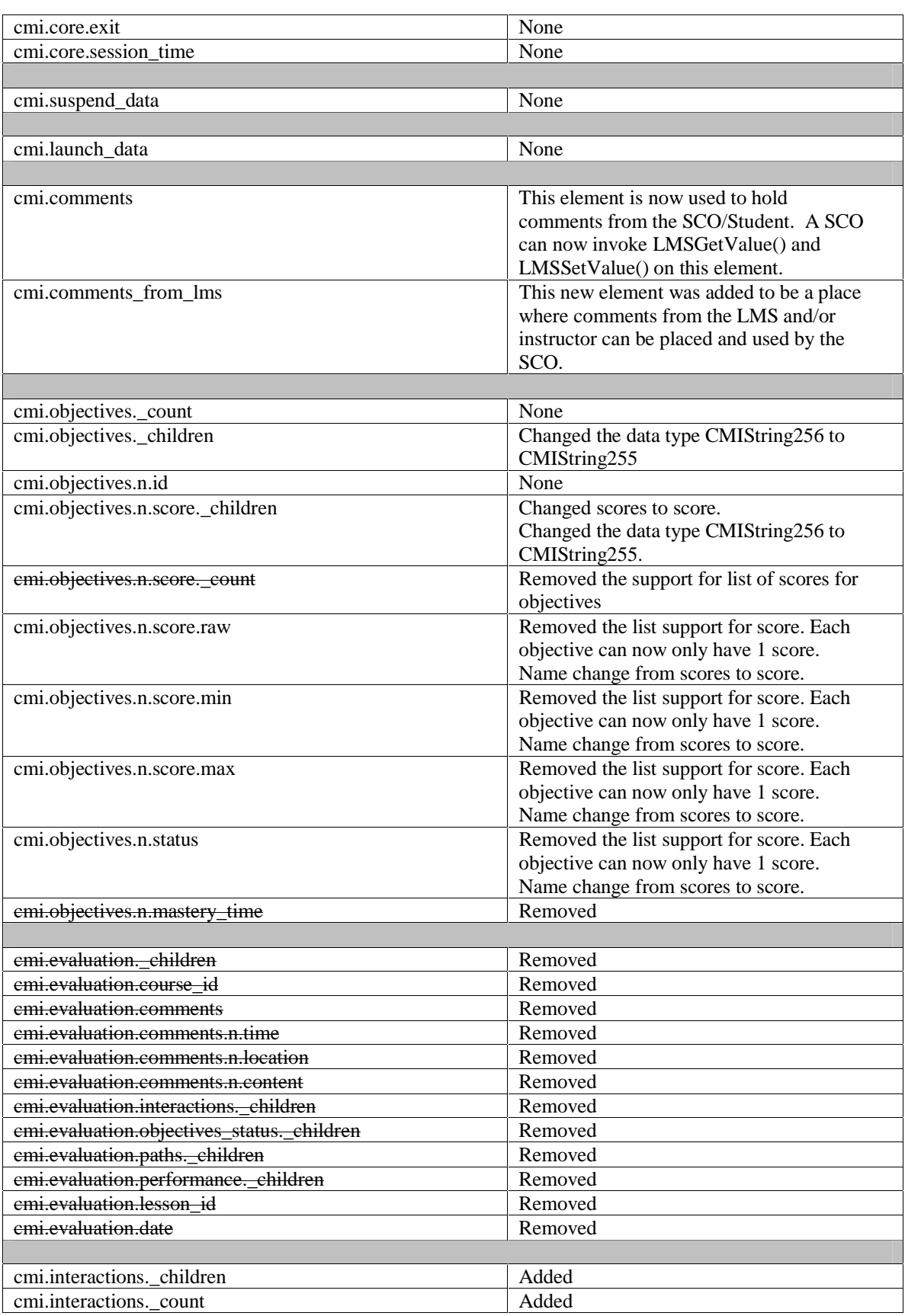

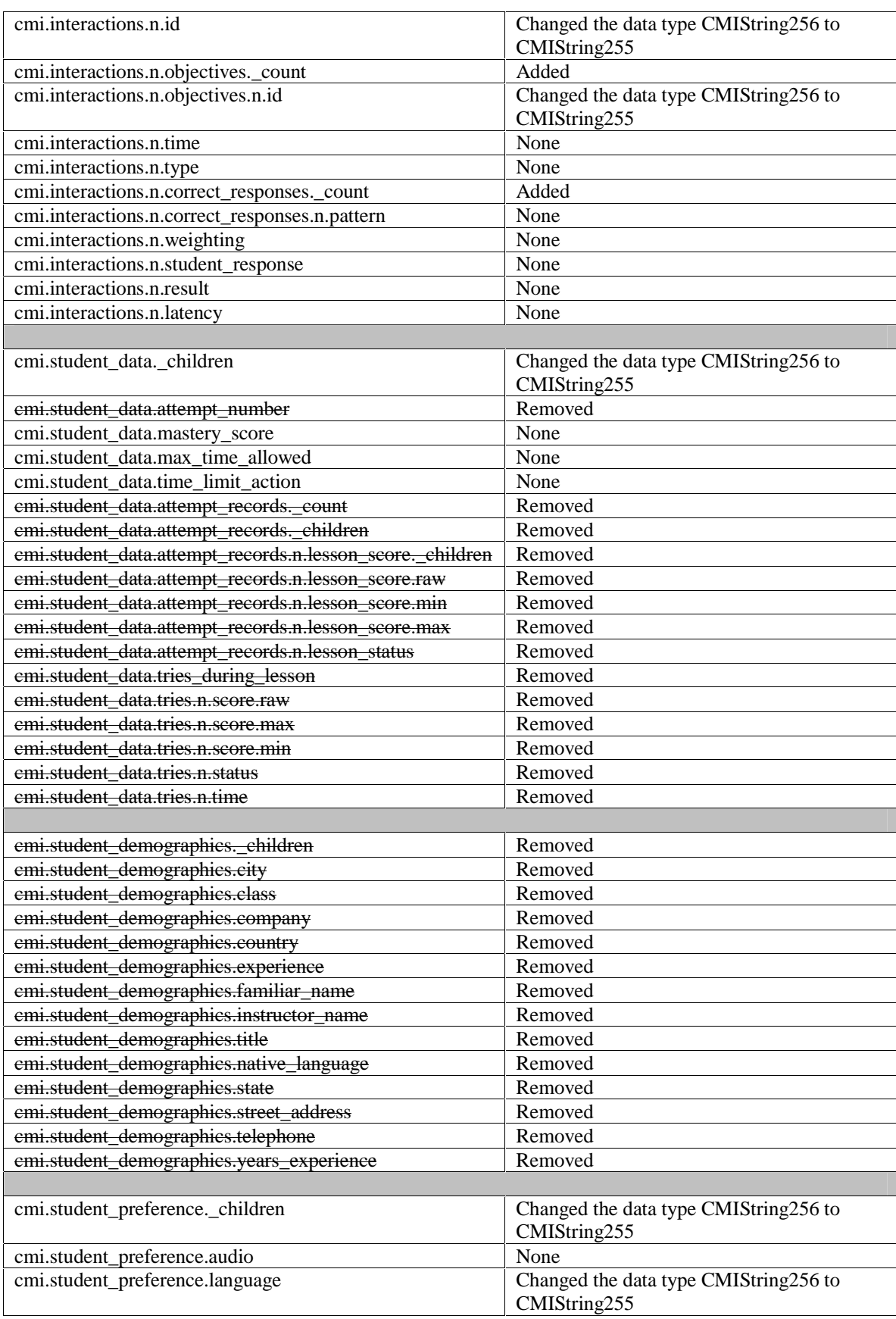

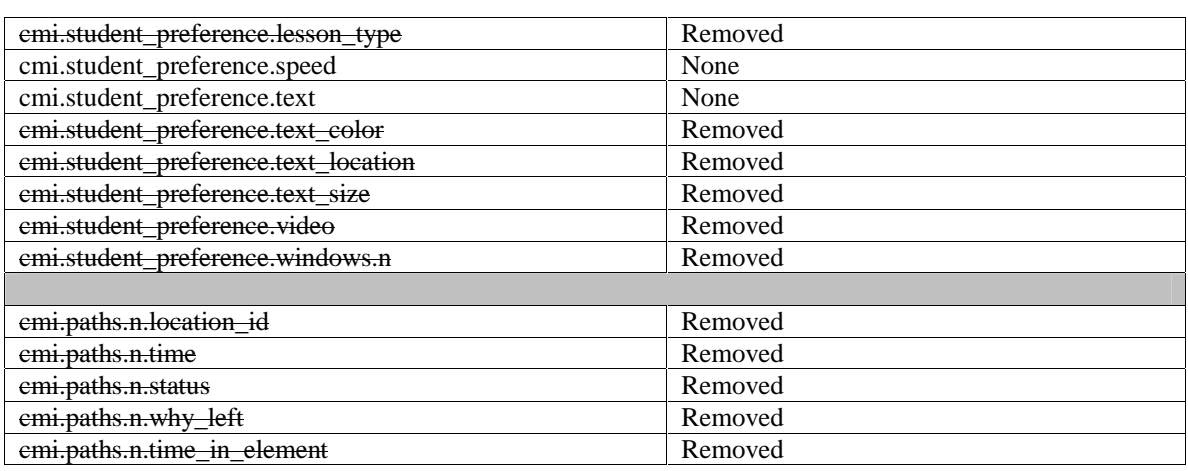

#### **Table C-1b: Run-Time Environment Data Type Changes**

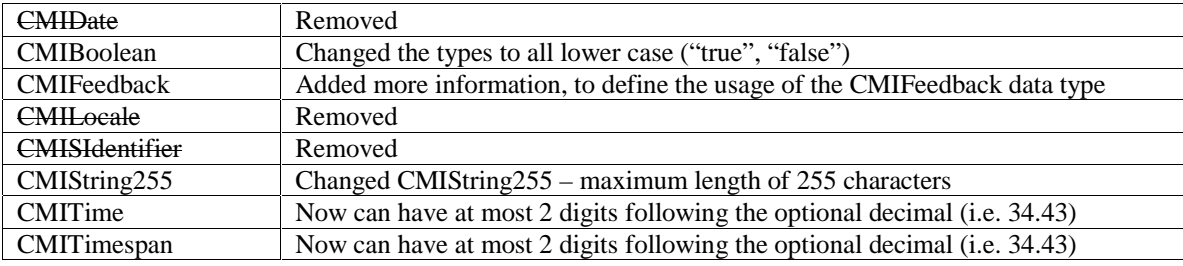

#### **Table C-1c: Run-Time Environment CMIVocabulary Changes**

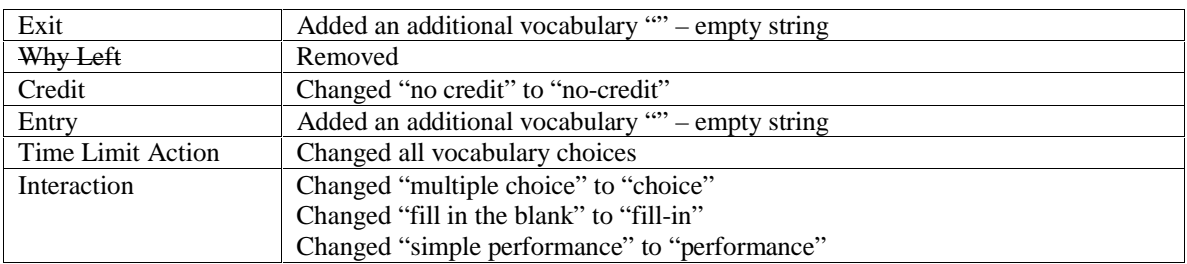